Документ подписан простой электронной подписью Информация о владельце: ФИО: Смирнов Сергей Николаевич Должность: врио ректора

дата подписания**Министерет**во науки и высшего образования Российской Федерации Уникальный программный ключ:<br>69e375c64f7e975d4e8830e7ARcAQM3RO «Тверской государственный университет» 69e375c64f7e975d4e8830e7b4fcc2ad1bf35f08

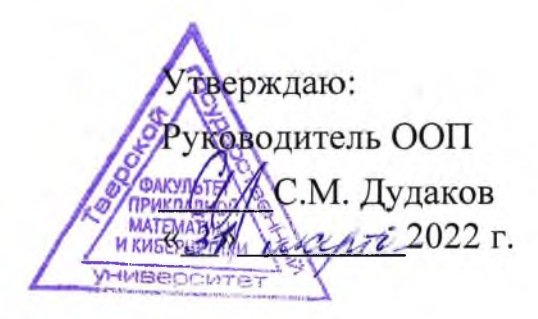

# **Рабочая программа учебной практики Технологическая (проектно-технологическая) практика**

# Направление подготовки 01.03.02 ПРИКЛАДНАЯ МАТЕМАТИКА И ИНФОРМАТИКА

# Направленность (профиль подготовки) Системный анализ

Для студентов 1, 2, 3 курсов обучения Форма обучения - очная

## БАКАЛАВРИАТ

Составитель: д.т.н., профессор Михно В.Н.; к.ф.м.н., Васильев А.А.; д.ф.-м.н., Климок В.И.; к.ф.-м.н., Сидорова О.И.

2022 г.

#### 1. **Общая характеристика практики**

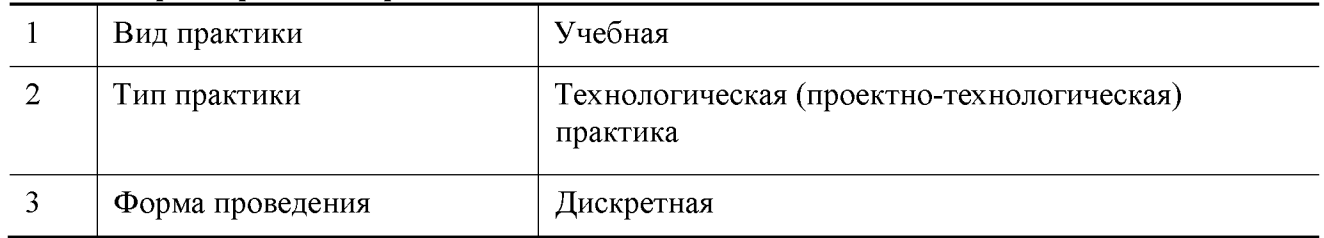

#### **2. Цель и задачи практики**

Углубление знаний, полученных в семестре и приобретение навыков практического решения задач, в том числе — с использованием ЭВМ.

#### **3. Место практики в структуре ООП**

Предварительные знания и навыки. Учебная практика базируется на знаниях, полученных в семестре при изучении курсов «Теоретические основы информатики», «Методы программирования», «Языки программирования и методы трансляции», «Практикум на ЭВМ», «Теория вероятностей и математическая статистика», «Математический анализ», «Линейная алгебра и геометрия». Студент должен обладать знаниями соответствующих дисциплин и навыками их применения. Требуется знание основных понятий и методов теории вероятностей, умение вычислять вероятности в сложных экспериментах и оценивать параметры моделей, необходимые для достижения требуемой точности расчётов, владение основами программирования на алгоритмических языках.

Дальнейшее использование. Результаты, полученные при прохождении учебной практики, применяются при написании курсовых и выпускных работ, в других курсах, а также — в дальнейшей трудовой деятельности выпускника.

#### **4. Общая трудоемкость практики:**

составляет 15 зач.ед., продолжительность 540 часов, 10 недель, в том числе:

**контактная аудиторная работа** - 360 часов: практические занятия 10 часов, в том числе практическая подготовка - 6 часов;

**контактная внеаудиторная работа** - самостоятельная работа на базе практики 350 часов, в том числе практическая подготовка 210;

**самостоятельная работа** - 180 часов, в том числе практическая подготовка - 108 часов.

#### **5. Планируемые результаты обучения при прохождении практики, соотнесённые с планируемыми результатами освоения образовательной программы**

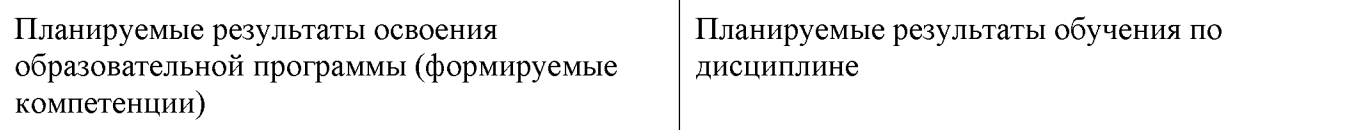

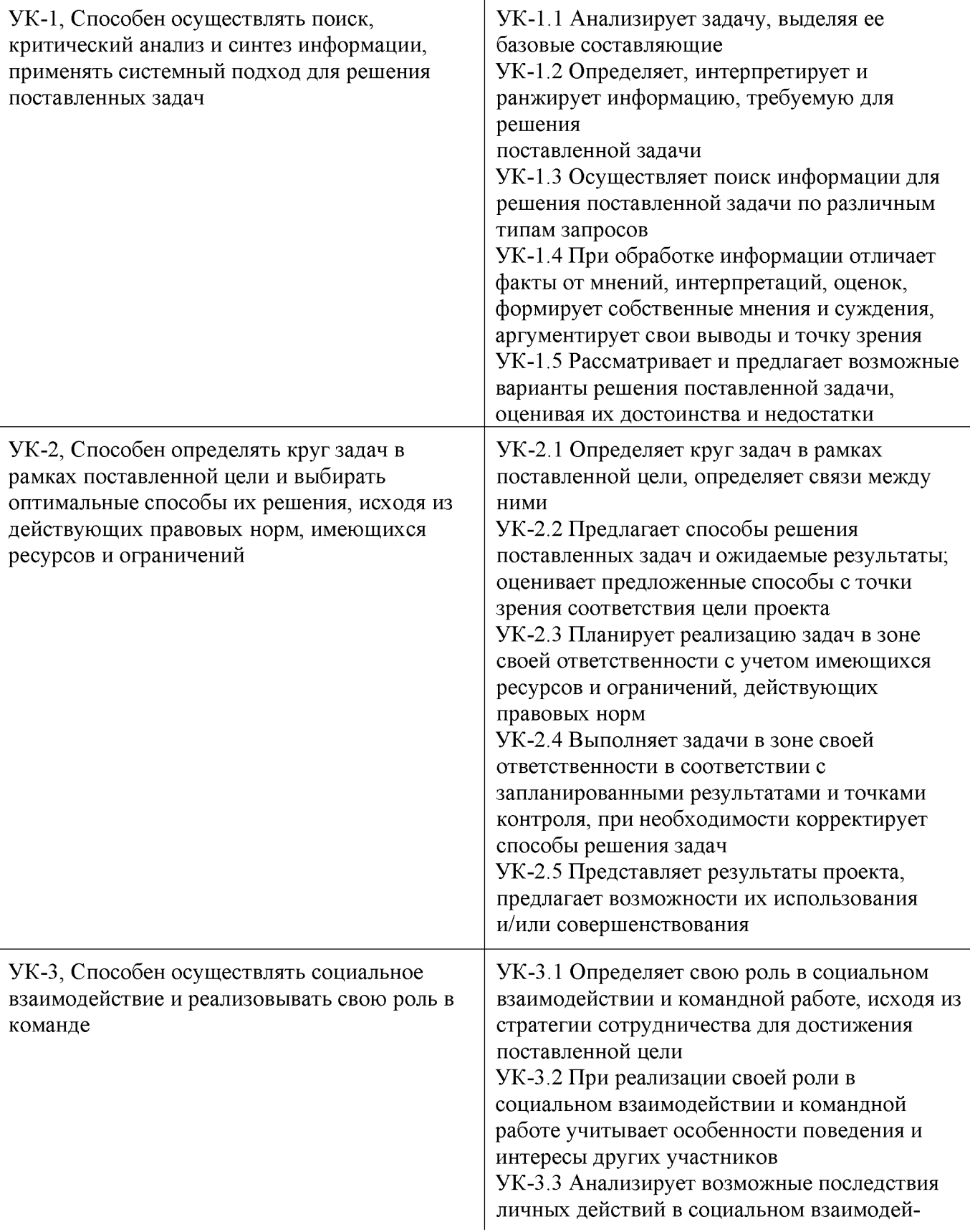

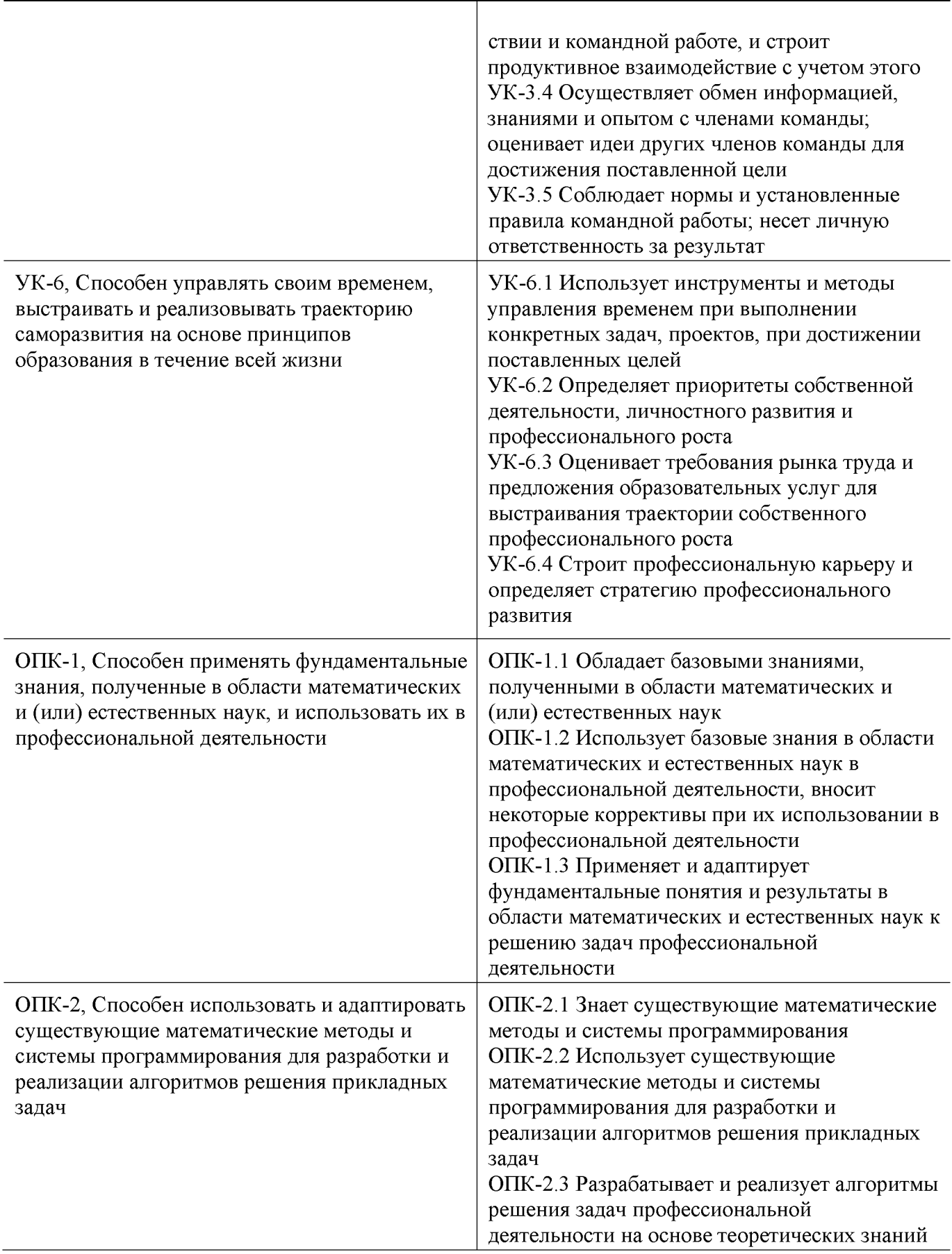

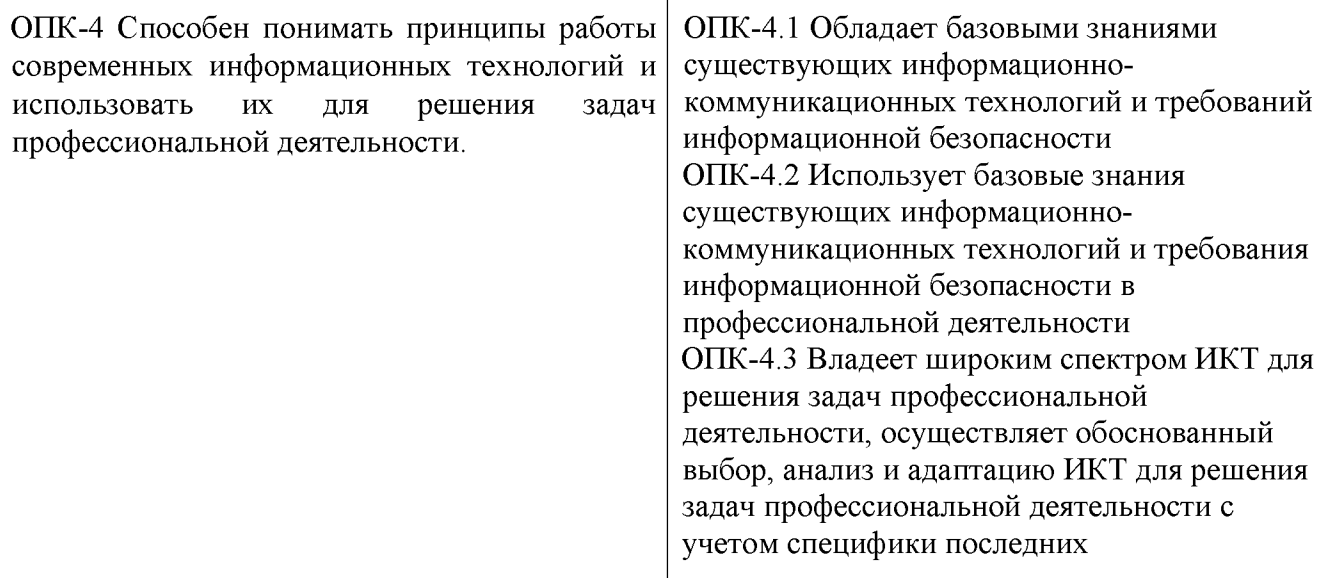

## **6. Форма промежуточной аттестации**

отчёт по итогам практики, дифференцированный зачёт.

Время проведения практики: по окончанию семестра, непосредственно перед экзаменационной сессией

#### **7. Язык преподавания:** русский

#### **8. Место проведения практики (база практики)**

Кафедры факультета ПМиК, аудитории и компьютерные классы ТвГУ.

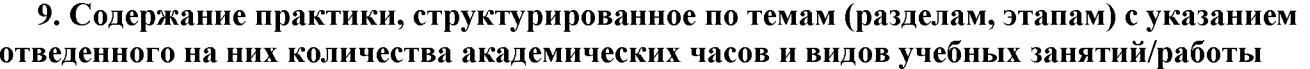

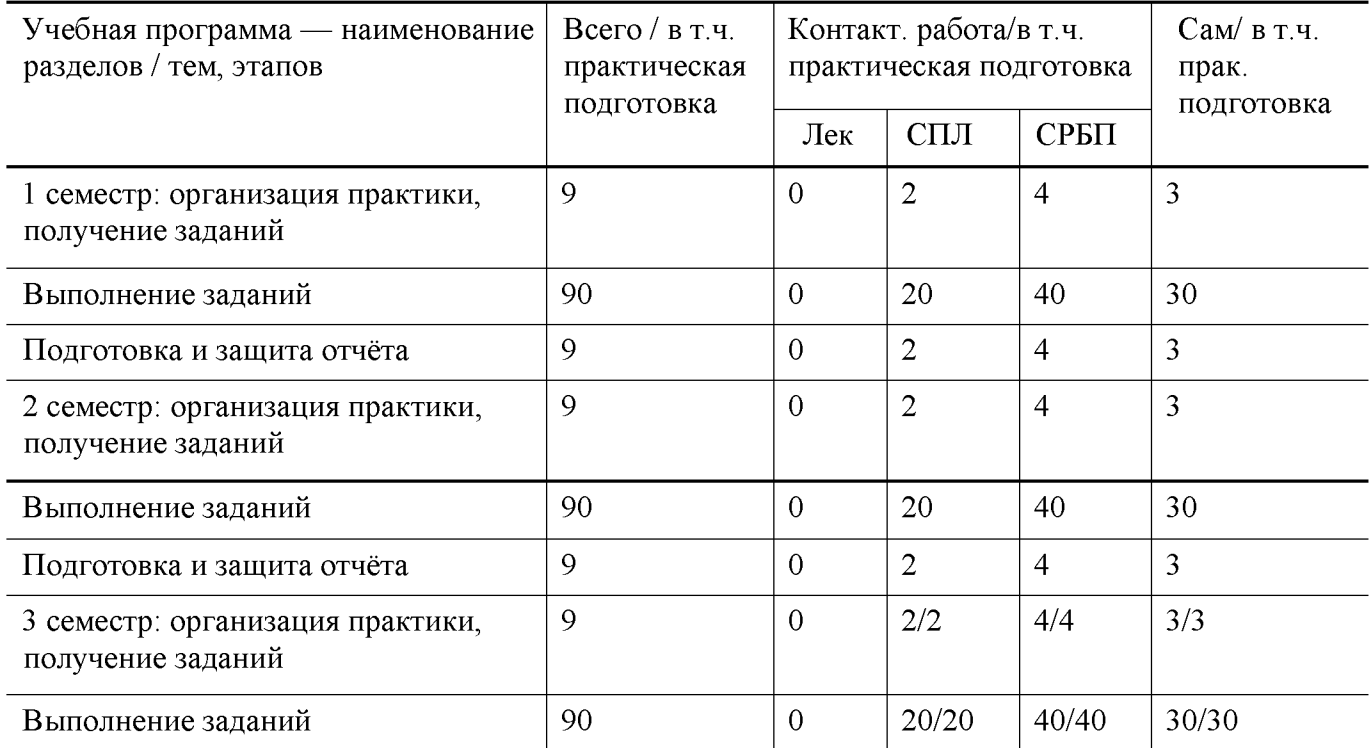

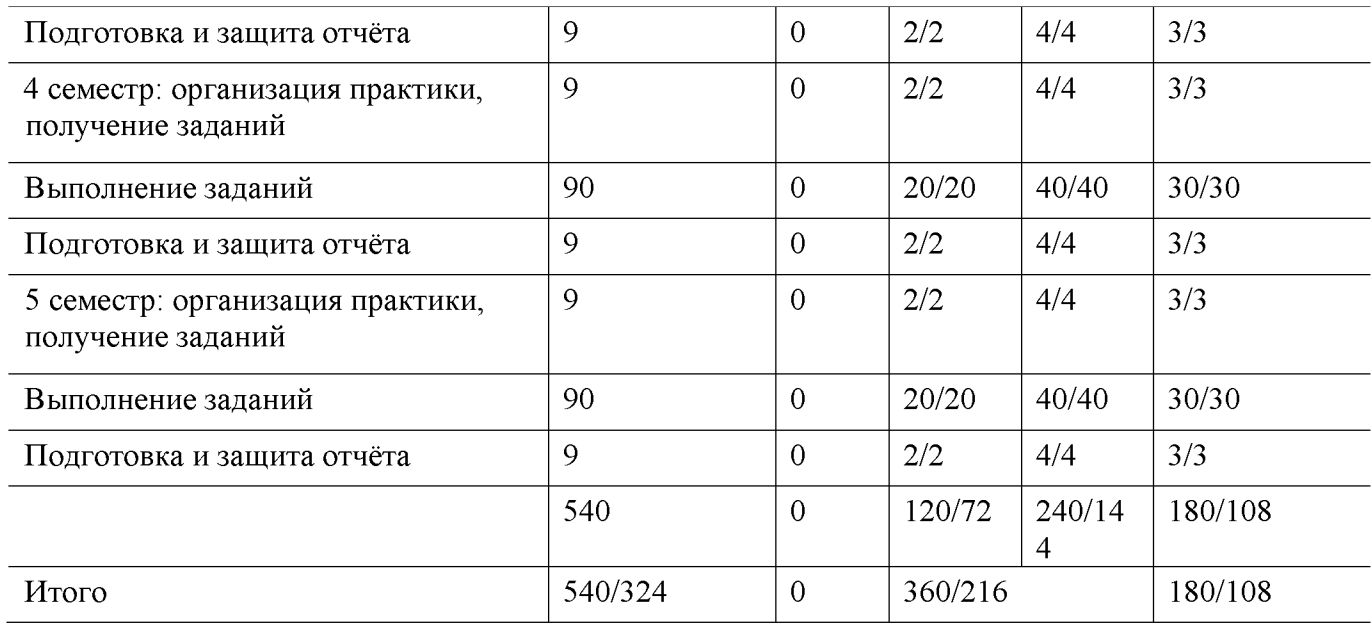

Рабочий график (план) проведения практики (примерный, в расчёте на один семестр)

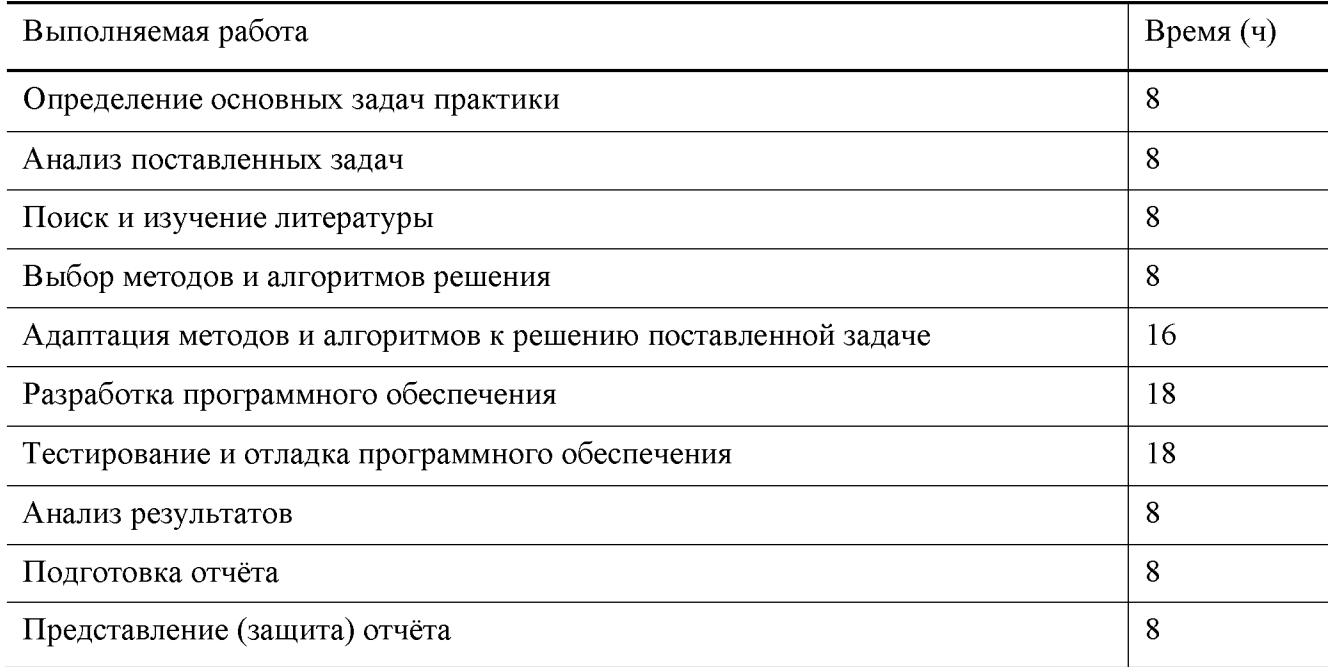

Индивидуальные задания для обучающихся, выполняемые в период практики (примерные) 1 семестр

- **1.** Написать программу на языке C для решения следующей задачи. Определить составлена ли десятичная запись двух чисел *N* и *M* из одних и тех же цифр.
- **2.** Написать программу на языке C для решения следующей задачи. Найти наименьшее простое число, которое не является делителем ни одного из чисел промежутка [*x,y*).
- **3.** Написать программу на языке C для решения следующей задачи. Дан целочисленный массив *a*, состоящий из *n* элементов. Определить какой из элементов встречается чаще всего.
- 4. Написать программу на языке С для решения следующей задачи. Дано натуральное число *п* и целочисленная квадратная матрица порядка *п*. По матрице построить вектор *d* размерности *n*, где  $d[i]$  номер первого по порядку элемента *i*-й строки, являющегося палиндромом. Если в строке нет палиндрома, то положить  $d[i]$  равным -1.
- 5. Вычислить определитель матрицы, пользуясь определением, свойствами, методом разложения.

$$
\begin{pmatrix} 8 & -1 & 3 \ 5 & 3 & 2 \ 1 & 4 & -1 \end{pmatrix}, \quad \begin{pmatrix} -1 & 4 & 4 \ 2 & 1 & 2 \ 3 & 9 & 2 \end{pmatrix}, \quad \begin{pmatrix} -2 & -1 & 2 \ 3 & 5 & 2 \ 2 & 4 & -1 \end{pmatrix}, \quad \begin{pmatrix} 3 & -1 & 3 \ 5 & 1 & 2 \ -2 & 4 & -1 \end{pmatrix}
$$

#### 6. Решить систему линейных алгебраических уравнений методом Крамера

$$
\square
$$
\n
$$
2x_1 + 3x_2 - x_3 = -6 \ 4x \ x_1 + 2x_2 + x_3 = 5 \ 3x_1 - x_2 + x_3 = -1
$$
\n
$$
\square
$$
\n
$$
\square
$$
\n
$$
\square
$$
\n
$$
\square
$$
\n
$$
\square
$$
\n
$$
\square
$$
\n
$$
\square
$$
\n
$$
\square
$$
\n
$$
\square
$$
\n
$$
\square
$$
\n
$$
\square
$$
\n
$$
\square
$$
\n
$$
\square
$$
\n
$$
\square
$$
\n
$$
\square
$$
\n
$$
\square
$$
\n
$$
\square
$$
\n
$$
\square
$$
\n
$$
\square
$$
\n
$$
\square
$$
\n
$$
\square
$$
\n
$$
\square
$$
\n
$$
\square
$$
\n
$$
\square
$$
\n
$$
\square
$$
\n
$$
\square
$$
\n
$$
\square
$$
\n
$$
\square
$$
\n
$$
\square
$$
\n
$$
\square
$$
\n
$$
\square
$$
\n
$$
\square
$$
\n
$$
\square
$$
\n
$$
\square
$$
\n
$$
\square
$$
\n
$$
\square
$$

7. Записать систему линейных уравнений в матричном виде. Решить систему методом Гаусса. Найти общее решение системы и одно частное решение. Сделать проверку.

$$
A = \begin{pmatrix} 2 & -2 & 0 & 5 \\ 0 & -2 & 2 & 2 \\ 0 & 1 & 0 & 1 \end{pmatrix}, \quad B = \begin{pmatrix} -9 \\ -3 \\ 4 \end{pmatrix}, \qquad A = \begin{pmatrix} 1 & -1 & -1 & -1 \\ 0 & 1 & 1 & 6 \\ 0 & 2 & -3 & 1 \end{pmatrix}, \quad B = \begin{pmatrix} 2 \\ 1 \\ 4 \end{pmatrix}.
$$

8. Решить систему уравнений матричным способом

$$
A = \begin{pmatrix} -4 & -2 & 6 \\ -2 & 8 & 6 \\ 6 & 6 & -12 \end{pmatrix}, \quad B = \begin{pmatrix} -6 \\ 3 \\ -3 \end{pmatrix}, \qquad A = \begin{pmatrix} 4 & 2 & -1 \\ -3 & -1 & 1 \\ -1 & 4 & 5 \end{pmatrix}, \quad B = \begin{pmatrix} -1 \\ -1 \\ -8 \end{pmatrix}
$$

9. Исследовать на совместность систему уравнений и найти ее общее решение при тех значениях параметра  $\alpha$ , при которых система совместна

$$
A = \begin{pmatrix} -4 & -2 & 6 \\ \alpha & 8 & 6 \\ 6 & 6 & -12 \end{pmatrix}, \quad B = \begin{pmatrix} -6 \\ 3 \\ -3 \end{pmatrix}, \qquad A = \begin{pmatrix} 5 & -6 & 1 \\ \alpha & 3 & 4 \\ -1 & 2 & 5 \end{pmatrix}, \quad B = \begin{pmatrix} 2 \\ 3 \\ 4 \end{pmatrix}
$$

Индивидуальные задания для обучающихся, выполняемые в период практики (примерные) 2 семестр

- 1. Написать программу на языке  $C/C++$  для решения следующей задачи. Получить произведение двух длинных натуральных чисел, заданных строками на входе. Первый множитель и результат представлены линейными односвязными списками, второй множитель представлен стеком (информационная часть элементов списков и стека — две цифры числа).
- 2. Написать программу на языке  $C/C++$  для решения следующей задачи. Найти частное двух многочленов с вещественными коэффициентами. Делимое и делитель представлены линейными односвязными списками, каждый элемент которых хранит степень неизвестной и коэффициент.
- 3. Написать программу на языке  $C/C++$  для решения следующей задачи. Найти определитель матрицы с вещественными элементами. Матрица представлены двумерным двусвязным списком, каждый элемент которого хранит соответствующий элемент матрицы.
- 4. Функция

$$
f(x) = \frac{1}{x^2} e^{-1/x^2}
$$

теряет смысл при  $x = 0$ . Определить число  $f(0)$  так, чтобы  $f(x)$  была непрерывна при  $x = 0$ .

5. Исследовать направление вогнутости циклоиды  $x = a(t-\sin t)$ ,  $y = a(1-\cos t)$ ,  $a > 0$ . 6. Проверить равенство  $\partial u/\partial x \partial y = \partial^2 u/\partial y \partial x$ , если  $u = \arccos \frac{\partial^2 u}{\partial x \partial y}$ .

$$
\frac{\partial}{\partial x^2}
$$

 $f(x) = \frac{y + 1 + x}{\sqrt[3]{1 + x} - 1}$ теряет смысл при  $x = 0$ . Определить число  $f(0)$ так, чтобы  $f(x)$  была непрерывна при  $x = 0$ .

$$
\lim_{x\to 0}\frac{\sin x-\tan x}{x^3}
$$

- 8. Найти предел $x \rightarrow 0$  $x^3$
- 9. Найти область определения функции двух независимых переменных  $u(x, y) =$

$$
\sqrt{\frac{x^2 + y^2 - x}{2x - x^2 - y^2}}
$$

**10.** Доказать, что если функция  $f(x)$  дифференцируема в точке  $x = 0$  и  $f(0) = 0$ ,

$$
\int_0^1 f'(0) = \lim_{x \to 0} \frac{f(x)}{x}
$$

- 11. Заменяя приращение функции дифференциалом, приближённо вычислить  $1.002 \times 2.003^2 \times$  $3.004^3$ .
- 12. Доказать, что производная  $f^0(0)$  существует, если

$$
f(x) = \begin{cases} x^2 \sin \frac{1}{x} & \text{if } x \in \{0, 0\} \\ 0, & \text{if } x = 0. \end{cases}
$$

**13.** Найти область определения функции двух независимых переменных  $u(x, y) =$ 

14. Функция  $f(x) = \frac{x - 4}{x - 2}$ не определена при  $x = 2$ . Как следует доопределить её в этой точке, чтобы функция была непрерывна на всей действительной оси?  $\sqrt{2}$   $\sqrt{2}$ 

- 15. Пусть  $z(x, y) = y + f(x 1)$ . Определить функции  $f(x, z) = c$ ли  $z(x, y) = x$  при  $x = 1$ .
- 16. Найти производную первого порядка от функции, заданной параметрически

$$
\begin{array}{c}\n (2t + 2) \\
x = e \cos t, y = e^{2t} \\
\sin^2 t.\n\end{array}
$$

- 17. Найти область определения функции трех независимых переменных  $u(x, y) = \ln(-1 x^2 y^2 + z^2)$ .
- **18.** Функция  $f(x) = x\ln^2 |x|$  теряет смысл при  $x = 0$ . Определить число  $f(0)$  так, чтобы была непрерывна при  $x = 0$ .
- 19. Найти промежутки вогнутости определённого знака и точки перегиба функции  $y(x) = \ln(1 + x^2)$ .
- 20. Исходя из определения производной, найти  $f(x)$  если

$$
f(x) = \begin{cases} \sin(x \sin \frac{3}{x}) & , \quad \text{npu } x \in \{0, 0, 0\} \\ 0, & \text{npu } x = 0. \end{cases}
$$

$$
u(x) = \frac{2 - x^2}{\sqrt{9x^2 - 4}}
$$

21. Найти асимптоты функции

Индивидуальные задания для обучающихся, выполняемые в период практики (примерные) 3 семестр

- 1. Написать программу, отыскивающую проход по лабиринту, с использованием контейнерного класса stack из STL. Лабиринт представляется в виде матрицы, состоящей из квадратов. Каждый квадрат либо открыт, либо закрыт. Вход в закрытый квадрат запрещён. Если квадрат открыт, то вход в него возможен со стороны, но не с угла. Программа находит проход через лабиринт, двигаясь от заданного входа и выводит найденный путь в виде координат квадратов.
- 2. Решить в Maple следующую задачу. Дана матрица

$$
A = \begin{pmatrix} 1 & 2 & 0 \\ 1 & -2 & 1 \\ 0 & a & 2 \end{pmatrix}
$$

Найти: detA,  $A^m$ ,  $A^{-1}$ . Проверить, что  $A^{-1}A = E$ .

3. Используя изученные и изучив дополнительные необходимые команды пакета Maple, составить программу для символьного решения задачи. Многочлены Лежандра определяются по формуле

$$
L_n(x) = \frac{1}{2^n n!} \frac{d^n}{dx^n} (x^2 - 1)^n
$$

- Получить выражения для  $L_n(x)$  при  $n = 1,...,5$ .
- Проверить, что эти выражения удовлетворяют дифференциальному уравнению  $\frac{d}{dx}\left[ (1-x^2)\frac{dL_n(x)}{dx} \right] + n(n+1)L_n(x) = 0$
- Проверить, что эти выражения удовлетворяют рекуррентной формуле

$$
(n+1)L_{n+1}(x)-(2n+1)xL_n(x)+nL_{n-1}(x)=0.
$$

- Построить на одном чертеже графики первых 3 многочленов.
- Проверить выполнение условий  $L_n(1) = 1$ ,  $L_n(-1) = (-1)^n$ .

Индивидуальные задания для обучающихся, выполняемые в период практики (примерные) 4 семестр

- 1. Групповое задание для трех студентов. Разработать на языке  $C++$  генератор кода для компилятора с языка MINI-BASIC, результатом работы которого является программа на языке ассемблер. Для этого необходимо перевести атомы, полученные синтаксическим анализатором, в последовательность команд ассемблера. Множество атомов разбивается на три группы и каждый из членов команды выполняет программную реализацию, заданной ему группы 1, 2 или 3.
	- (а) НОМСТРОК, ПРИСВ, СЛОЖ, ВЫЧИТ;
	- (b) ПЕРЕХОД, ХРАН ПЕРЕХОД, УМОЖ, ДЕЛЕН; (c) ПРОВЕРКА, УВЕЛИЧ, МЕТКА, ЭКСП.

Затем произвести интеграцию написанных частей в одну программу, отладить и протестировать ee.

- 2. Используя метод Монте-Карло и взаимосвязи между законами распределения, написать программу, рассчитывающую значение  $P(\xi > x)$ . На входе: число *х*, число испытаний и дополнительные параметры, характеризующие закон распределения. На выходе: значение вероятности  $P(\xi > x)$ .
- 3. Используя метод Монте-Карло, написать программу, рассчитывающую площадь заданной криволинейной фигуры. На входе: число испытаний *п* и дополнительные параметры, если они есть. На выходе: площадь фигуры  $S$  и относительная погрешность.
- 4. Используя метод Монте-Карло, написать программу, рассчитывающую значение

$$
F_{\xi}(x) = \int\limits_{0}^{x} \rho_{\xi}(y) \, dy
$$

функции распределения . На входе: число х, число испытаний

*п* и дополнительные параметры, характеризующие плотность распределения  $\rho_A(y)$ . На выходе: значение  $F_{\ell}(x)$ .

Индивидуальные задания для обучающихся, выполняемые в период практики (примерные) 5 семестр

- 1. Сгенерировать две повторные выборки X и Y объема  $N > 100$  из нормального распределения с заданными параметрами  $\alpha$  и  $\sigma^2$ .
	- (а) Для каждой выборки найти выборочные среднее значение, дисперсию, медиану, экстремальные значения, размах выборки, коэффициенты вариации и осцилляции.
	- (b) Для первой выборки построить график эмпирической функции распределения и гистограмму. Сгладить гистограмму с помощью плотности нормального распределения, предварительно оценив его параметры по МНП.
	- (c) Для первой выборки построить доверительные интервалы уровня для параметров нормального распределения:
		- для среднего при известной дисперсии (использовать значение  $\sigma^2$ );
		- для среднего при неизвестной дисперсии;
		- для дисперсии;
- (d) Для первой выборки по критерию  $\chi^2$  на уровне значимости  $\alpha$  проверить согласие эмпирических данных с нормальным распределением (сложная гипотеза);
- (e) По критерию  $\chi^2$  на уровне значимости  $\alpha$  проверить однородность выборок;
- (f) Проверить на уровне значимости  $\alpha$  гипотезы о значениях параметров нормального закона:
	-
	- $H_0: a_x = a_0, H_1: a_x 6 = a_0;$ <br>•  $H_0: \sigma_x^2 = \sigma_0, H_1: \sigma_x^2 \neq \sigma_0;$

•  $H_0: a_x = a_y, H_1: a_x 6 = a_y;$ <br>•  $H_0: \sigma_x^2 = \sigma_y^2, H_1: \sigma_x^2 \neq \sigma_y^2$ 

- (g) Провести корреляционный анализ полученных выборок:
	- построить точечную оценку коэффициента корреляции;
	- построить доверительный интервал уровня у для коэффициента корреляции;
	- на уровне значимости  $\alpha$  проверить гипотезу о значимости коэффициента корреляции:  $H_0 = r_{xy} = 0$ ,  $H_1 = r_{xy}$  6 = 0.
- (h) Провести анализ вероятностей:
	- по каждой выборке оценить вероятности  $p_x$ и  $p_y$  событий  $A = \{\xi \le a + k\sigma\}$ ;
	- построить доверительный интервал уровня у для  $p_x$ ;
	- построить доверительный интервал уровня у для  $p_x p_y$ ;
	- на уровне значимости  $\alpha$  проверить гипотезу:  $H_0$ :  $p_x = p_0$ ,  $H_1$ :  $p_x$  6=  $p_0$ ;
	- на уровне значимости  $\alpha$  проверить гипотезу:  $H_0: p_x = p_y$ ,  $H_1: p_x = p_y$ .
- 2. Написать функцию diff, вычисляющую производную простого полинома. Примеры запуска программы (во всех примерах ниже для краткости пропущен вызов print): (diff '(+ x (\* 3 x)) 'x). OTBeT:  $(+1 (+ (* 0 x) (* 1 3)))$ .
	- (diff '(- x (\* 3 x)) 'x). OTBeT: (- x (\* 3 x)). (diff '(\* x (+ x 1)) 'x). OTBeT: (+ (\* 1 (+ x 1))(\*(+ 1 0) x)).
- 3. Написать функцию len, вычисляющую длину списка. Примеры запуска программы: (len  $(x \vee z)$ ). Ответ: 3. (len ()). Ответ: 0.
- 4. Написать функцию 1st, возвращающую последний элемент списка. Использовать встроенную фунцию last нельзя. Примеры запуска программы: (1st  $'(x \vee z)$ ). Ответ: z. (1st ()). Ответ: NIL.
- 5. Написать функцию gcd, возвращающую НОД двух чисел. Примеры запуска программы: (gcd 5 10). Ответ: 5. (gcd 7 19). Ответ: 1.
- 6. Установить и настроить СУБД MySQL Community Server:
	- Загрузить из Интернета СУБД MySQL Community Server
	- Установить сервер, запустить его
	- Установить графический клиент MySQL Workbench и подключится с его помощью к серверу **MySQL**
	- Настройте заданный каталог для хранения файлов баз данных
	- Настройте порт для подключения 8000

• Создать пароль для администратора, а также два логина user1 и user2 для простых пользователей

#### 10. Перечень отчетной документации и требования к ней

Отчётная документация включает в себя индивидуальное задание на практику с графиком ее проведения и отчёт о прохождении практики с отзывом руководителя (при наличии)

Типовые контрольные залания и/или критерии для проверки индикатора УК-1.1

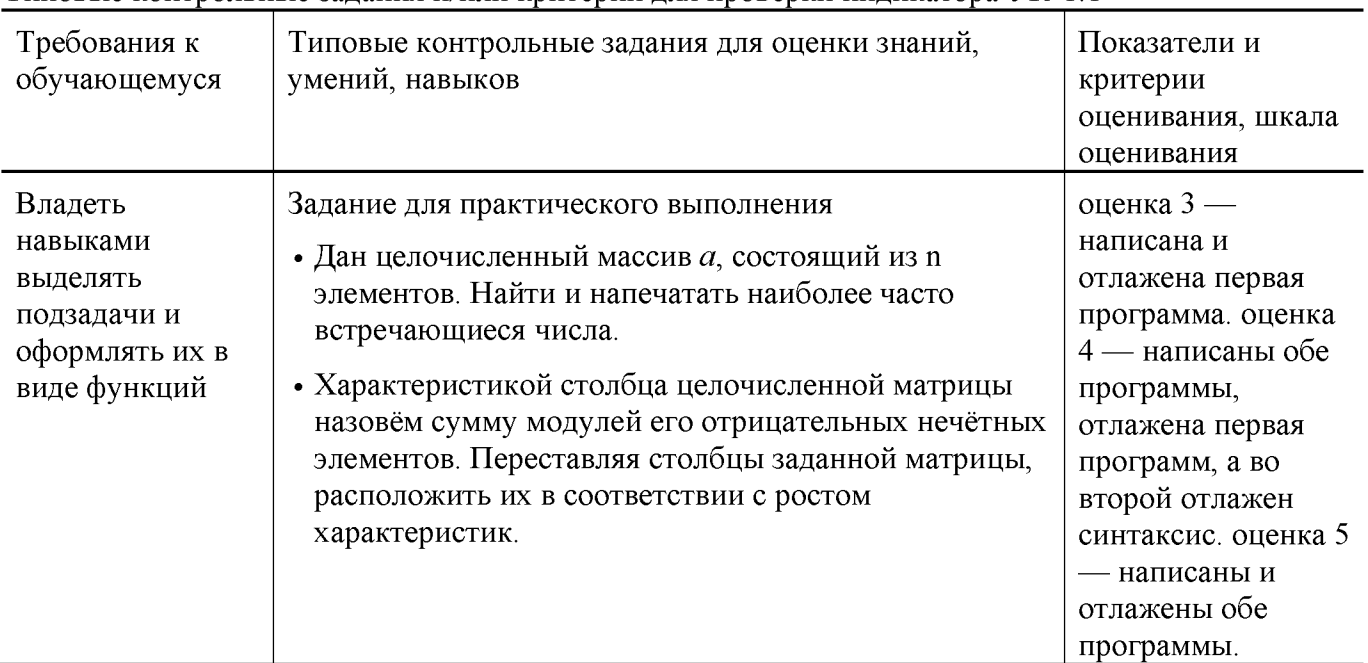

Типовые контрольные задания и/или критерии для проверки индикаторов УК-1.2, УК-1.3, УК-1.4,  $YK-1.5$ 

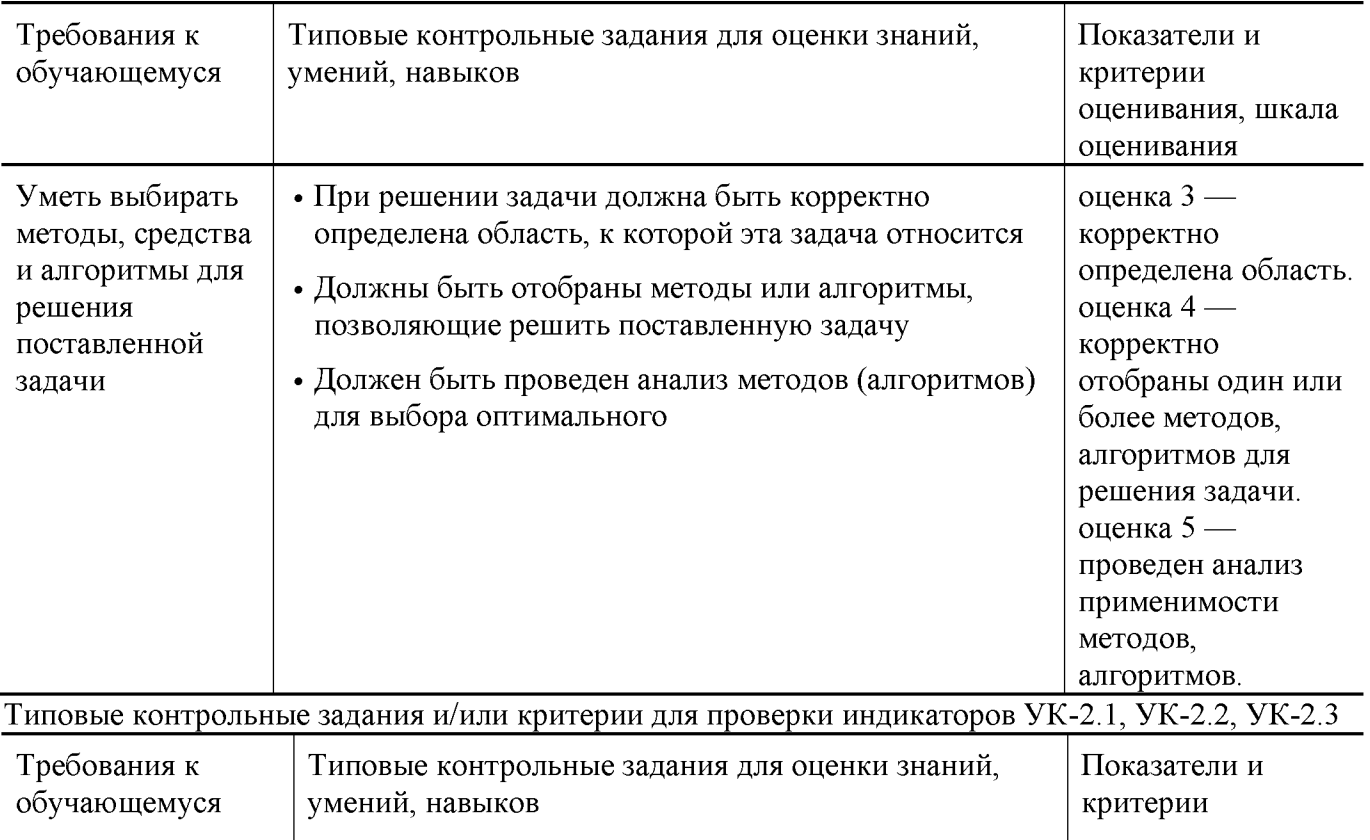

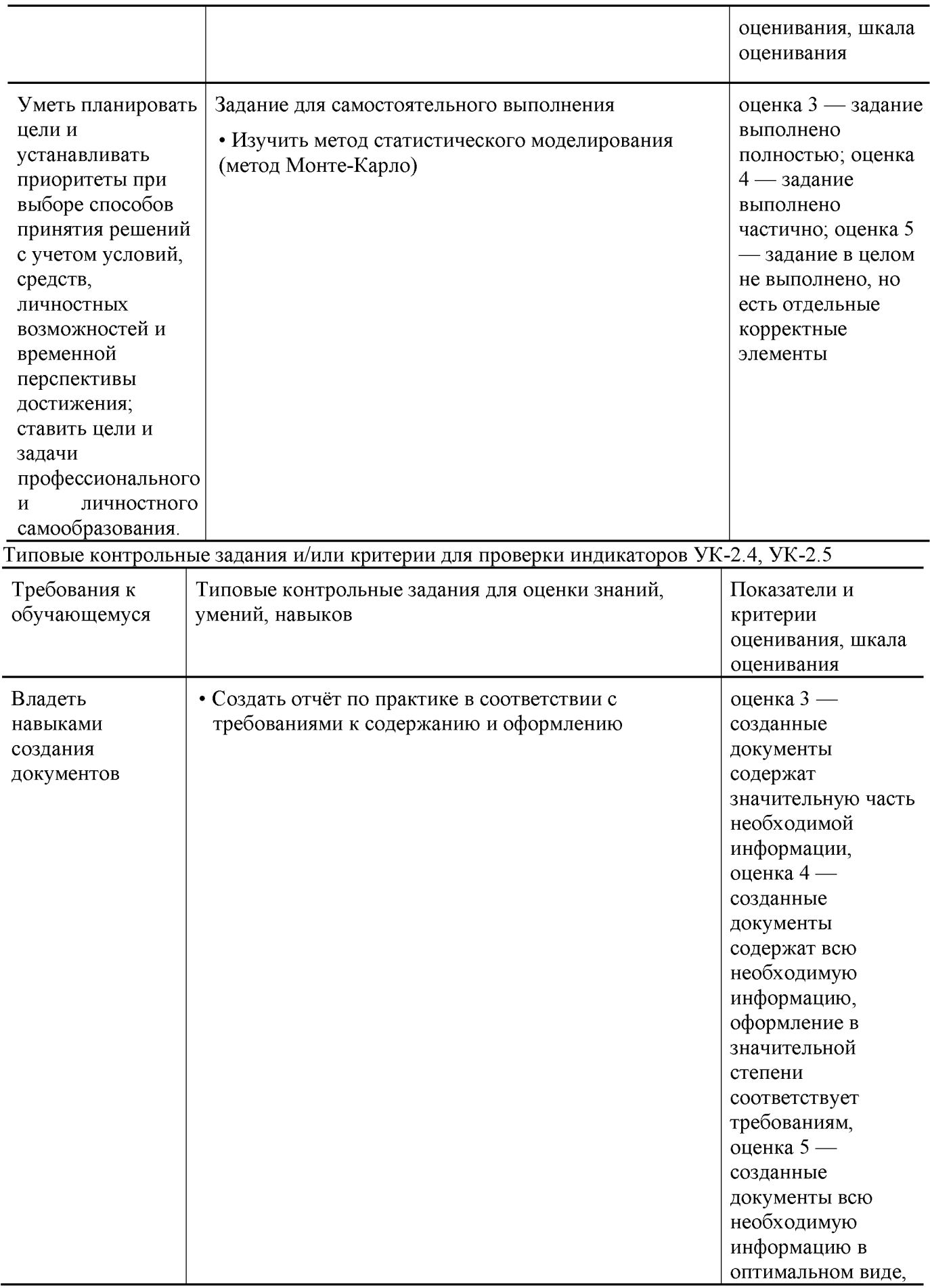

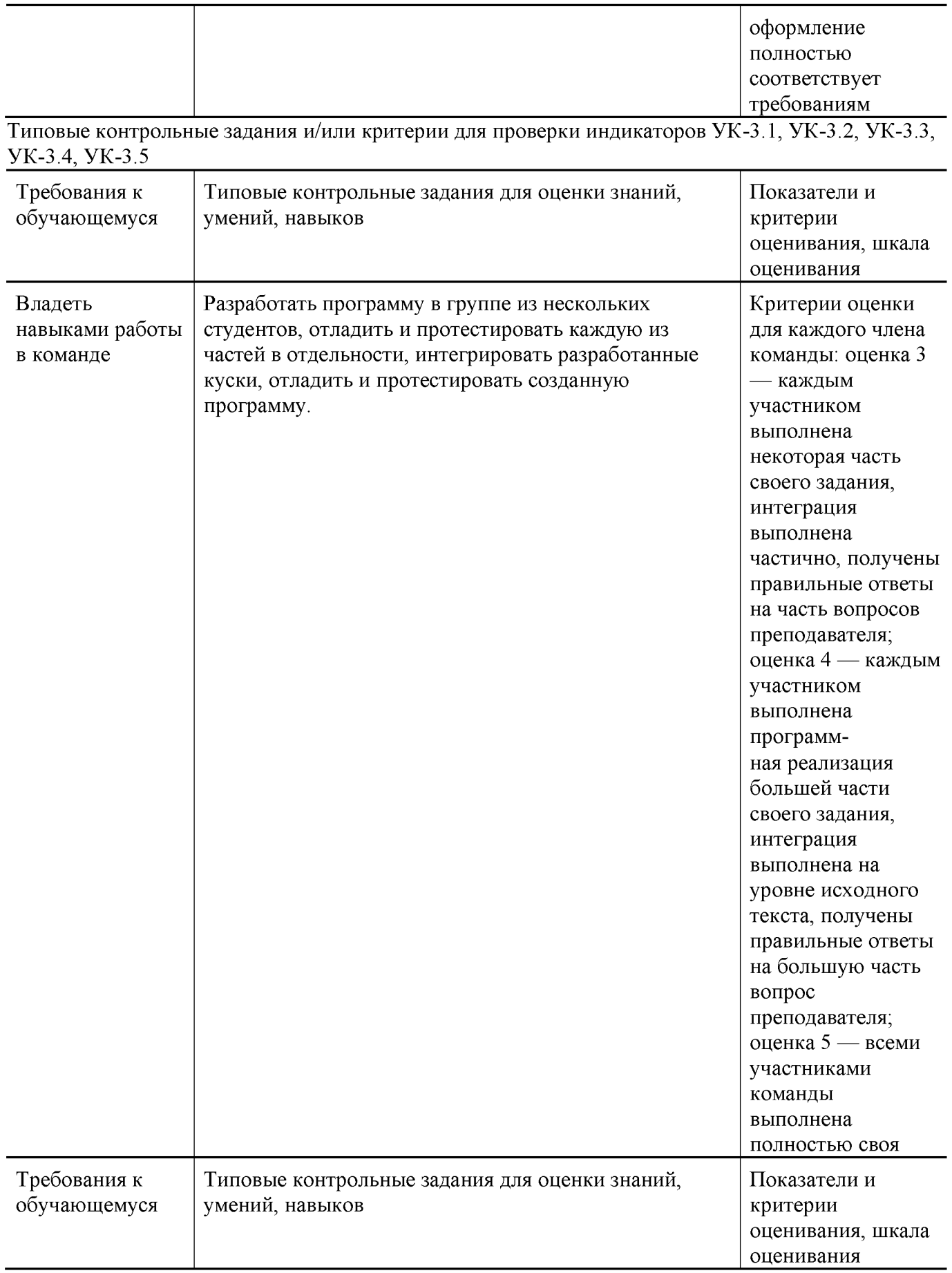

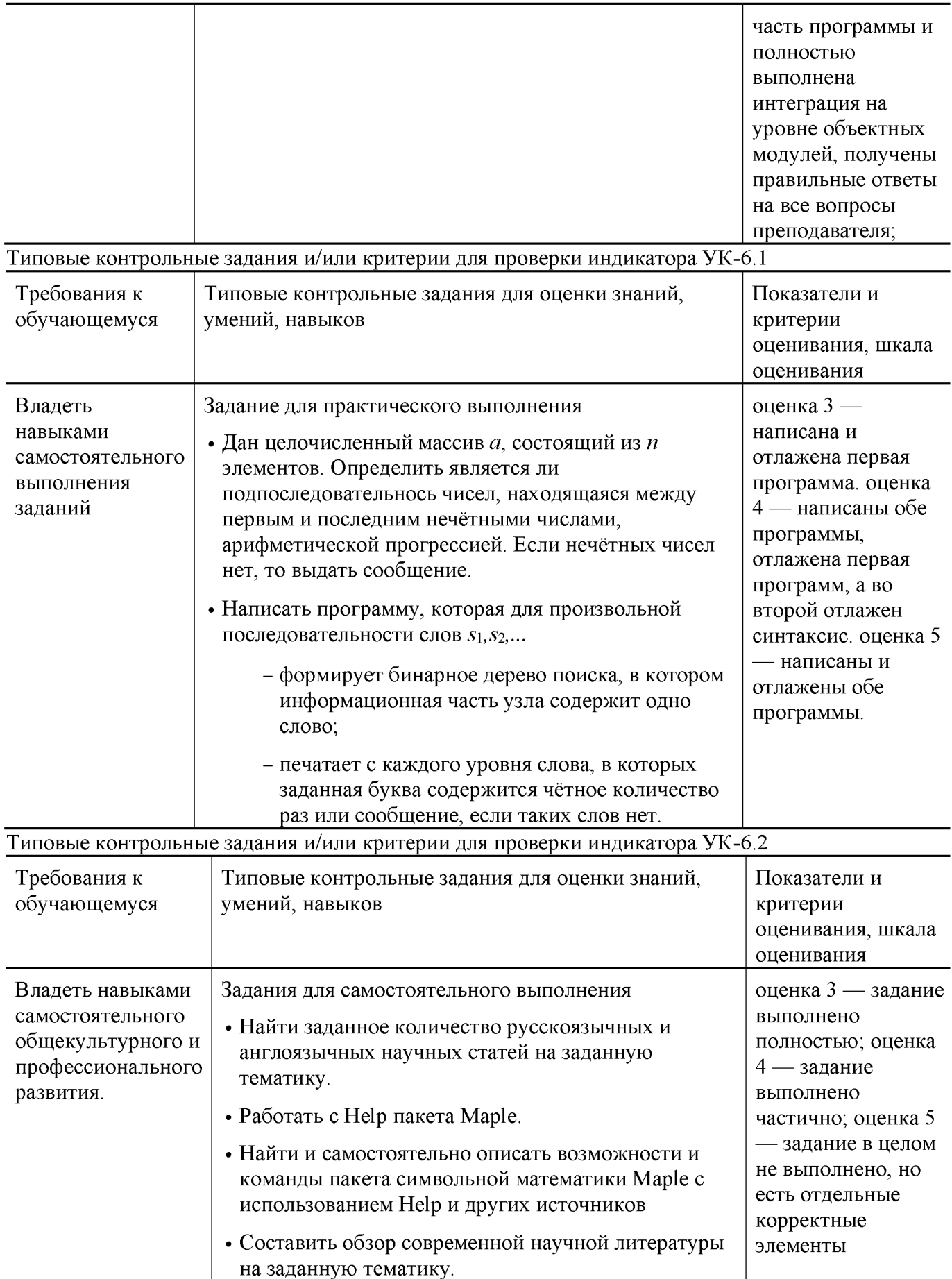

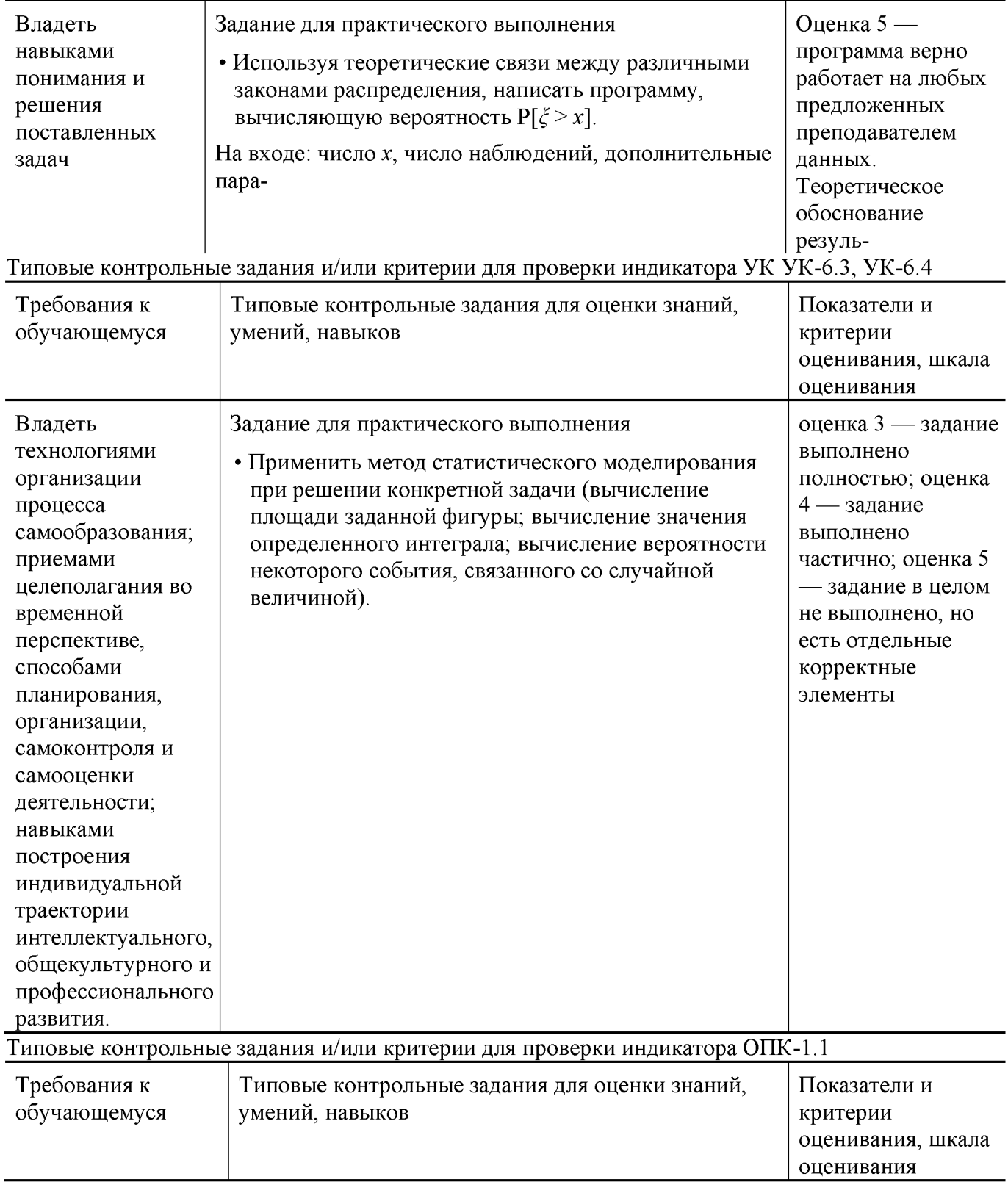

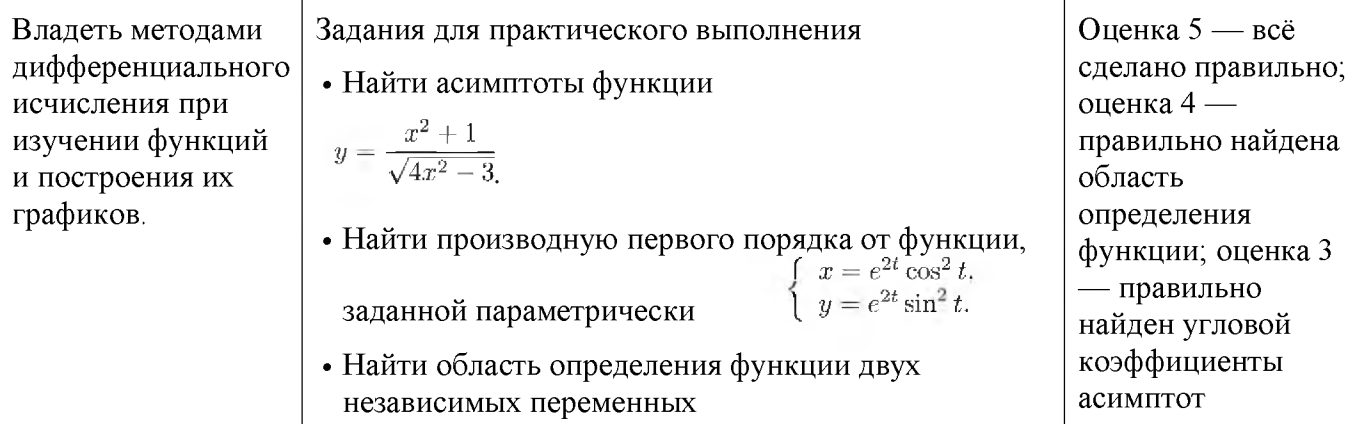

Типовые контрольные задания и/или критерии для проверки индикатора ОПК-1.2

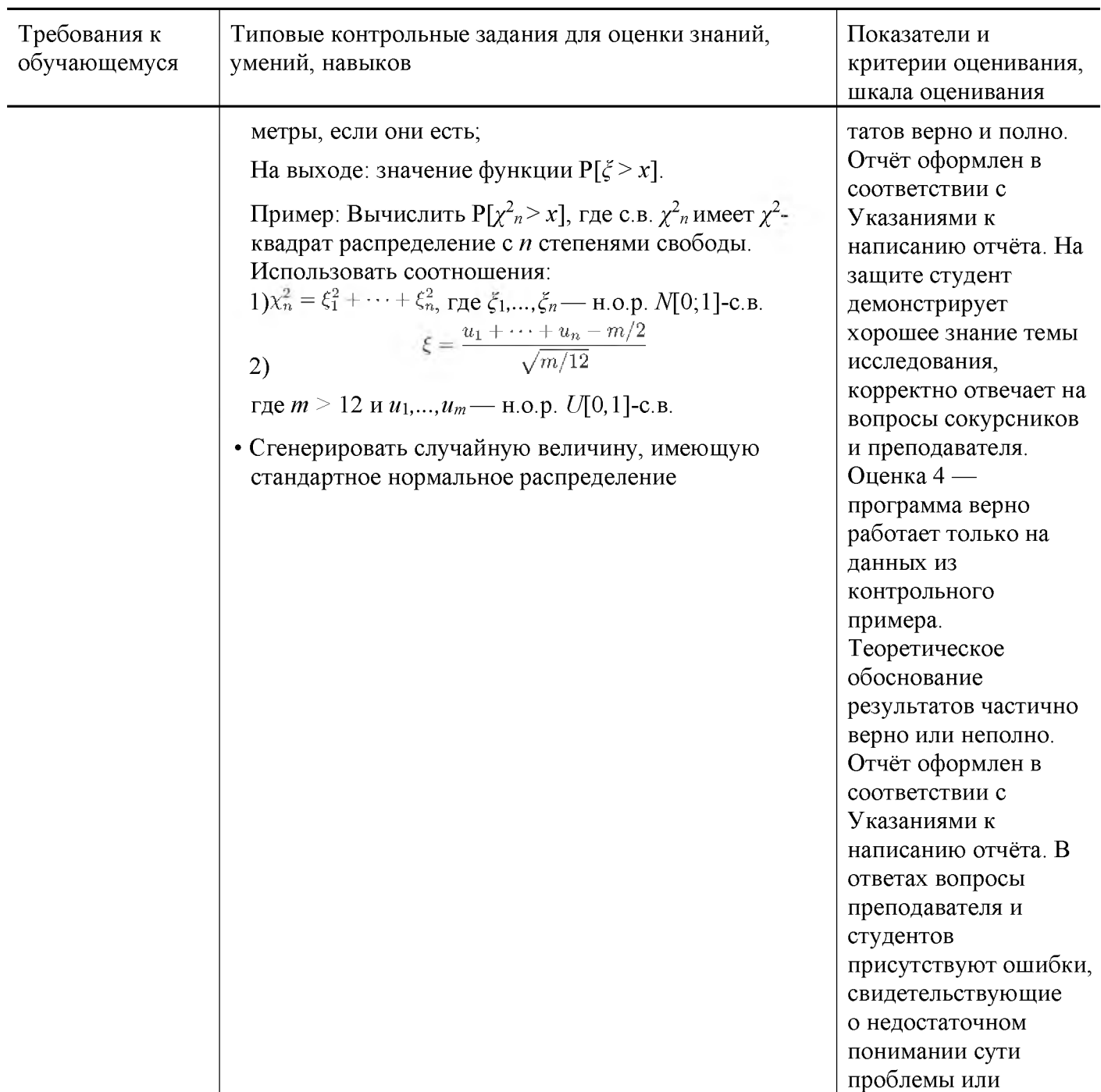

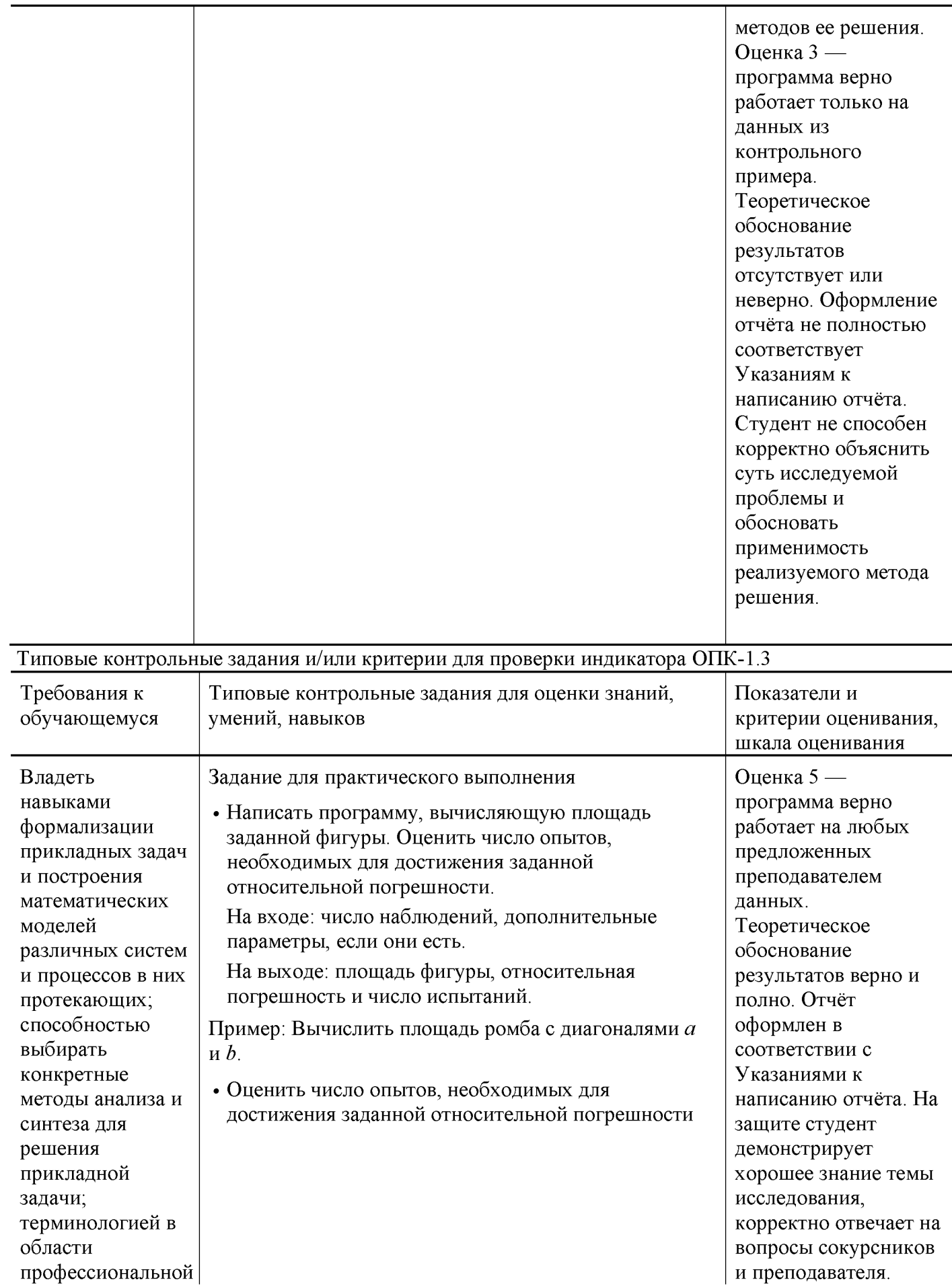

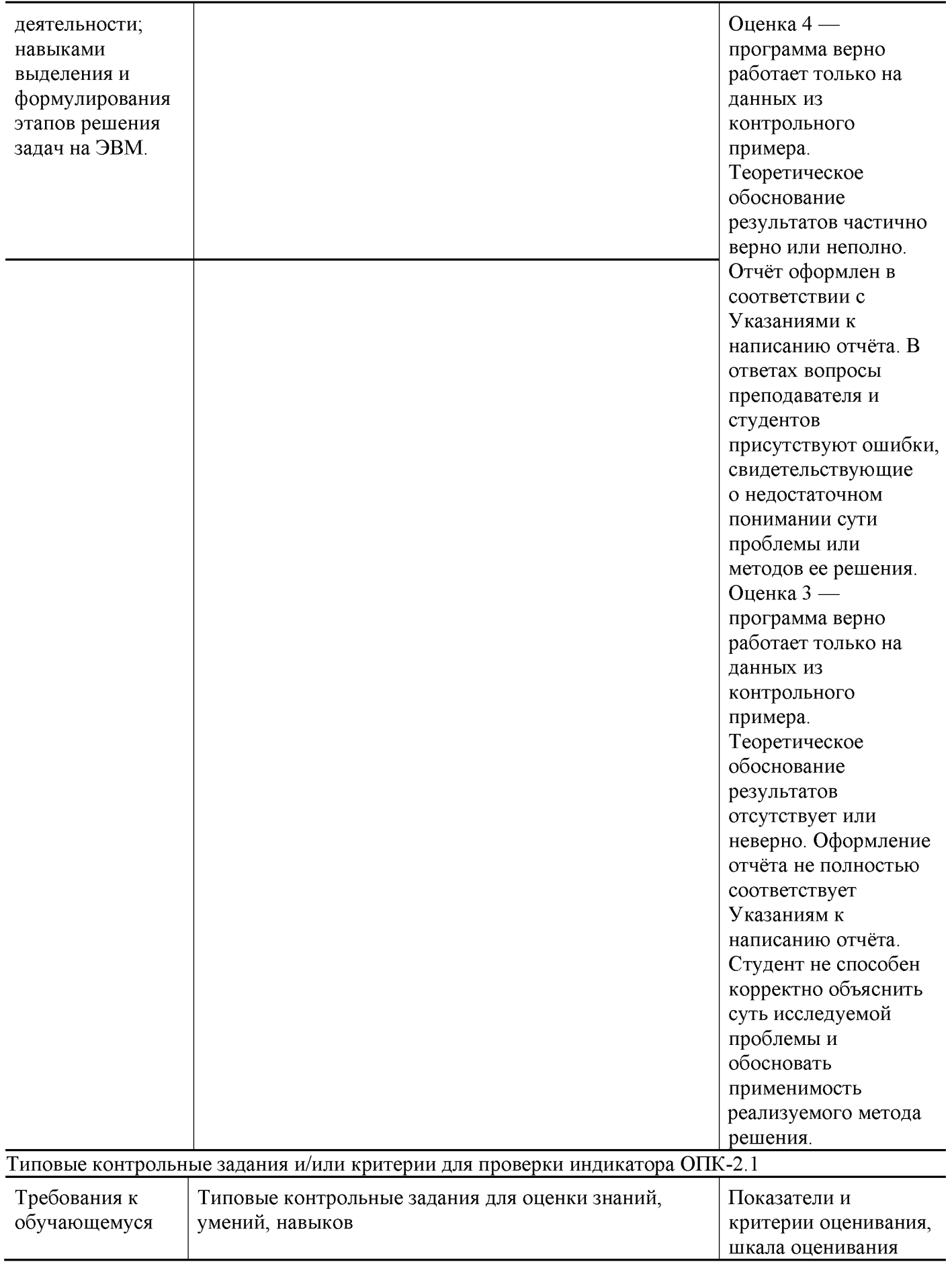

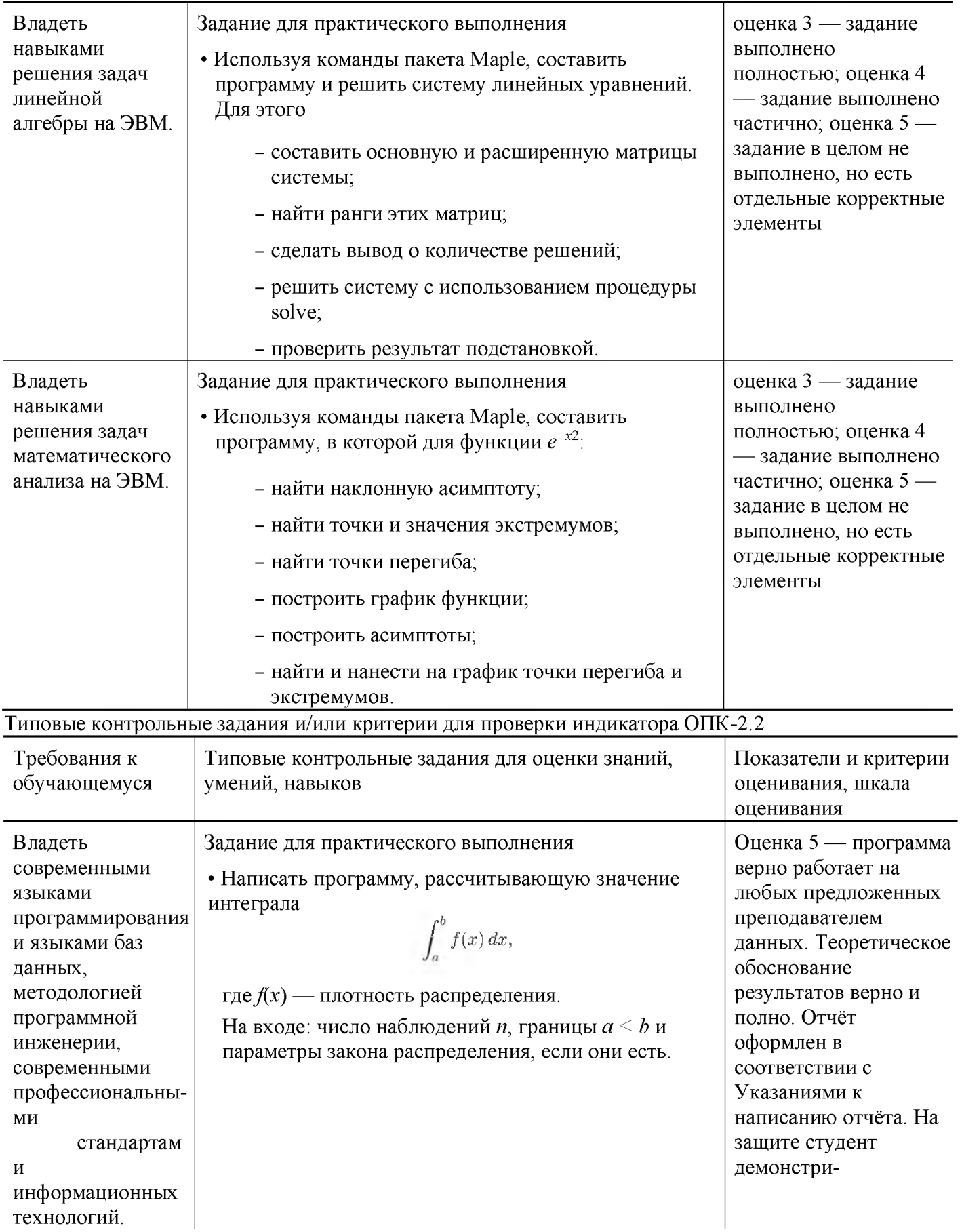

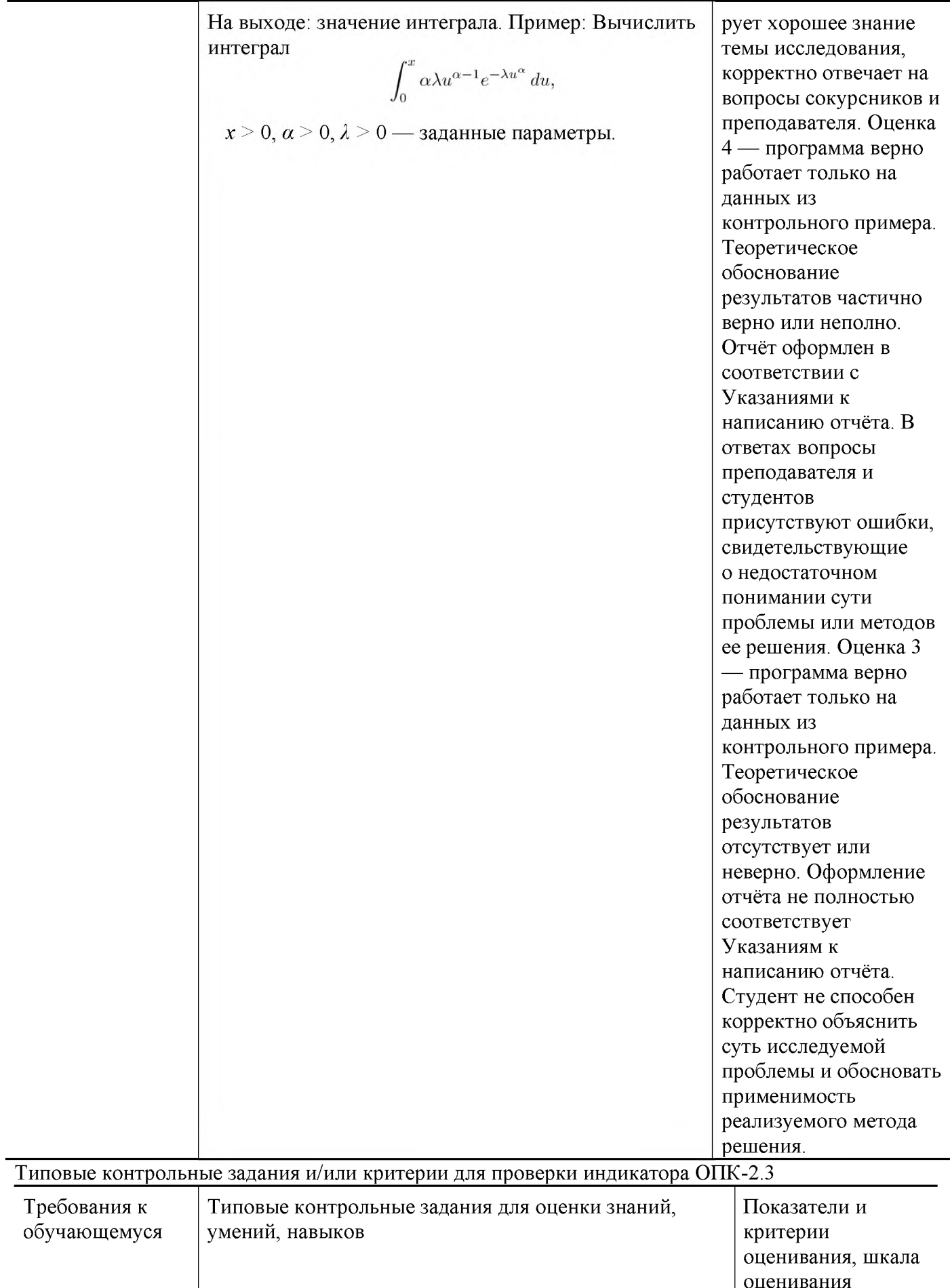

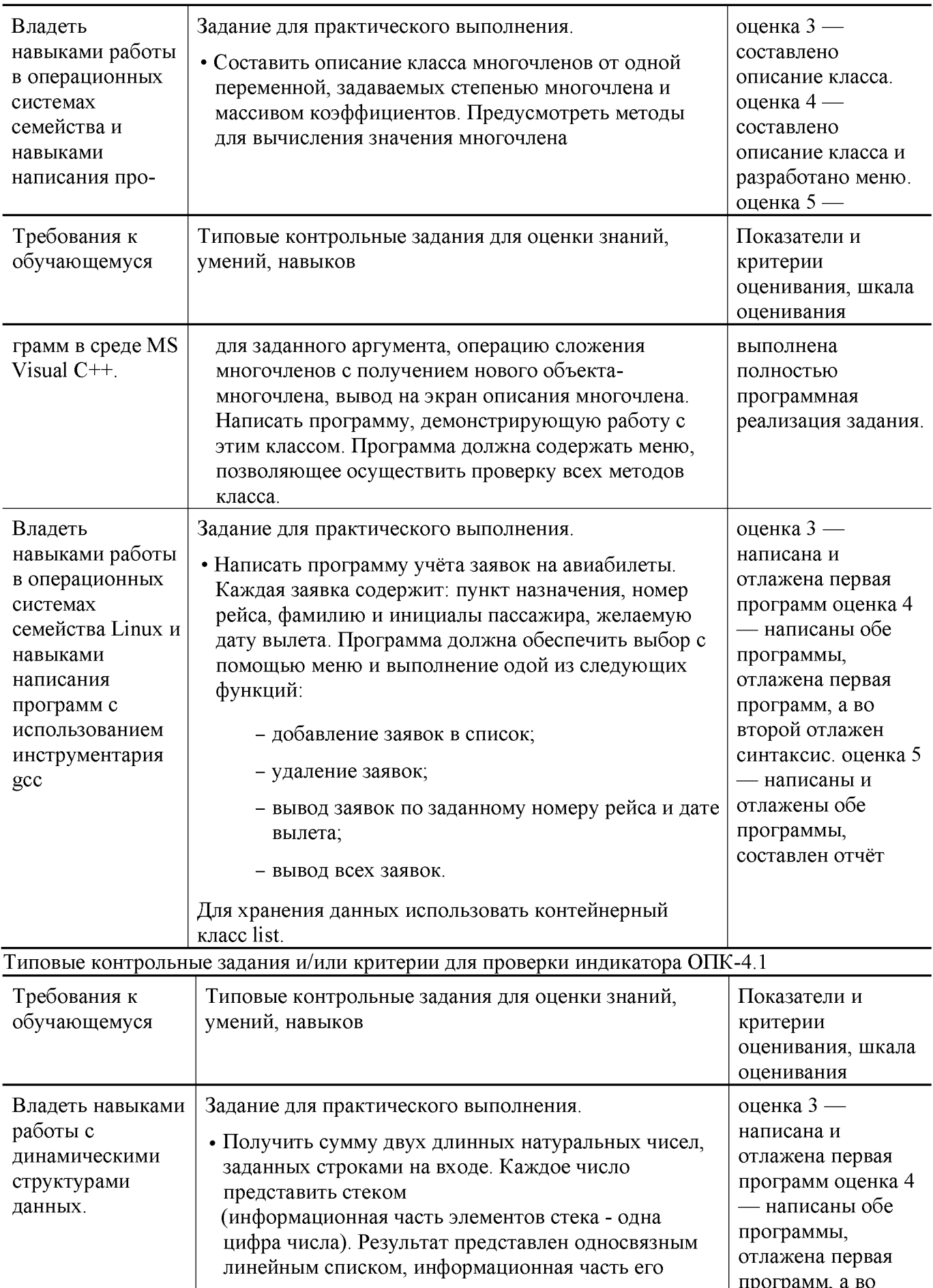

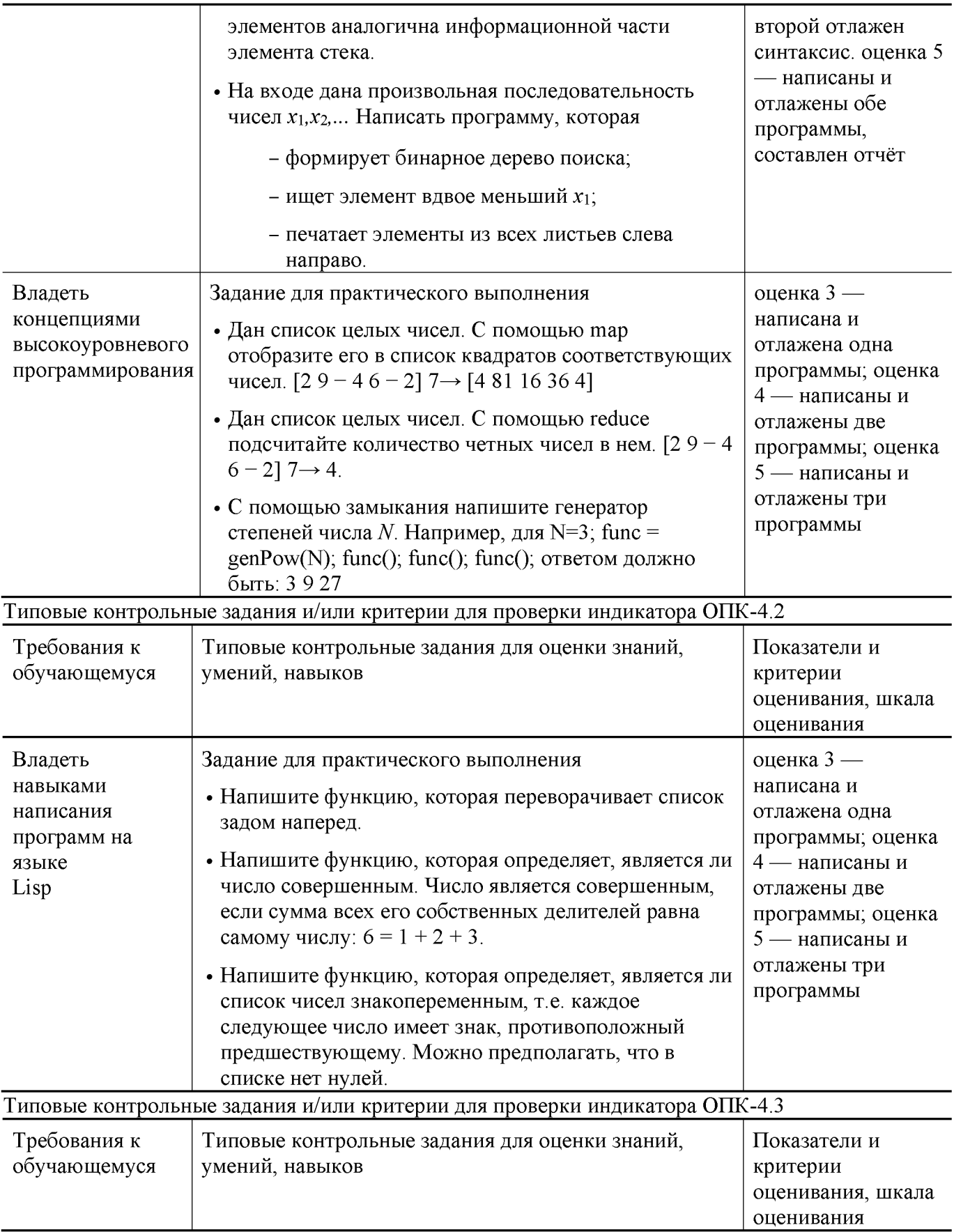

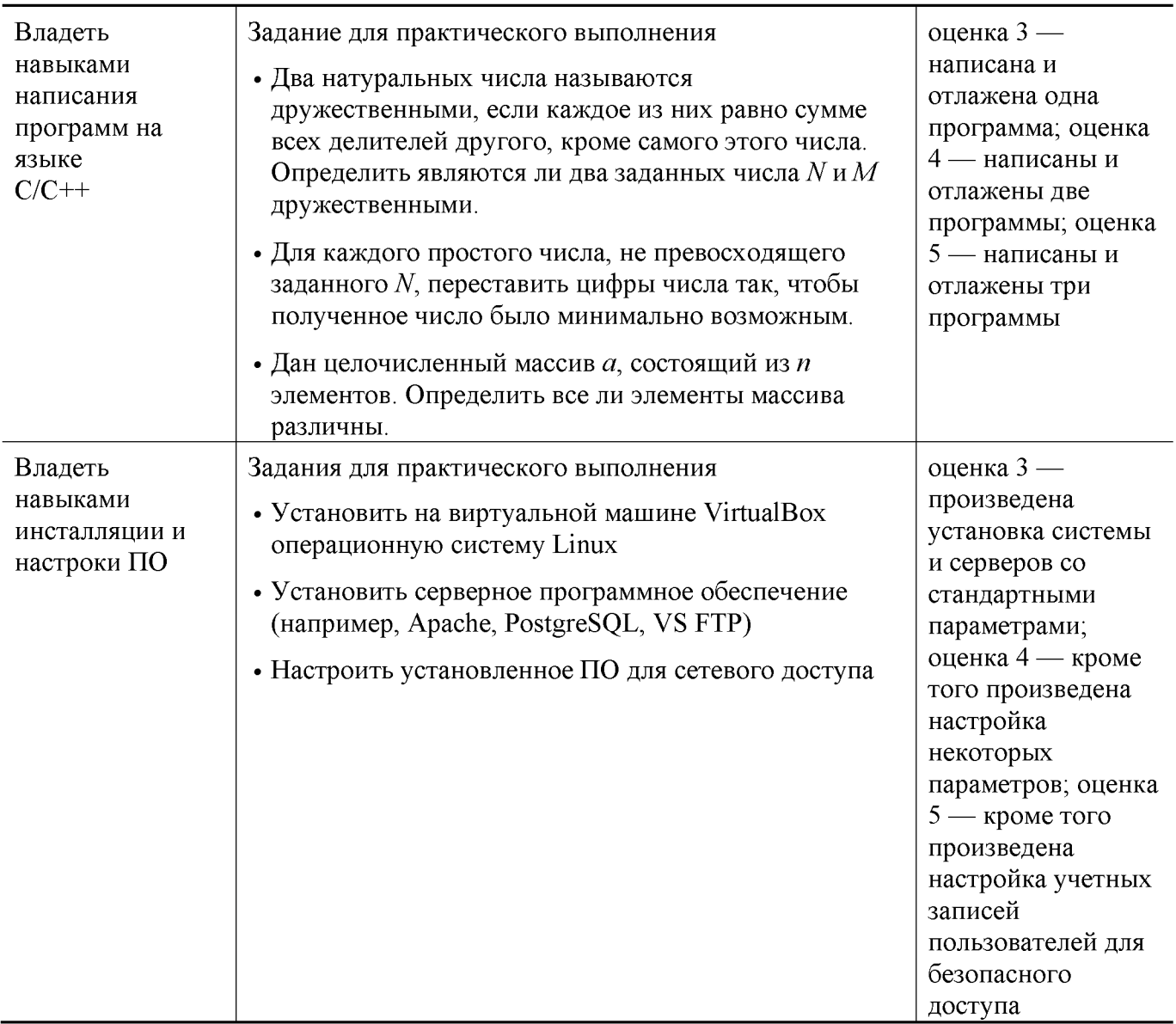

## **11. Учебно-методическое и информационное обеспечение, необходимое для проведения практики**

11.1. Рекомендованная литература

## а)Основная литература

- **[1]** Немцова Т. И. Программирование на языке высокого уровня. Программир. на языке C++: Уч. пос. / Т.И.Немцова и др.; Под ред. Л.Г.Гагариной — М.: ИД ФОРУМ: ИНФРА-М, 2012. — 512 с.: ил.; 60x90 1/16 + CDROM. — (Проф. обр.). (п) ISBN 978-5-8199-0492-3 — Режим доступа: [http://www.znanium.com/bookread.php?book=244875 \(](http://www.znanium.com/bookread.php?book=244875)ЭБС znanium.com)
- **[2]** Вирт Н. Построение компиляторов [Электронный ресурс] / Никлаус Вирт; пер. с англ. Е. В. Борисов, Л. Н. Чернышов. — М.: ДМК Пресс, 2010. — 192 с.: ил. — Режим доступа: [http://www.znanium.com/bookread.php?book=408433 \(](http://www.znanium.com/bookread.php?book=408433)ЭБС ИНФРА-М)
- **[3]** Хохлов Ю.С., Захарова И.В., Сидорова О.И. Классическая вероятность. Комбинаторика: Практикум по курсу «Теория вероятностей и математическая статистика», часть 1. ФГБОУ ВО «Тверской государственный университет». — Тверь: ТвГУ, 2016. 40 С. — [Электронный ресурс]. — Режим доступа:<http://elibrary.ru/item.asp?id=27237516>
- [4] Хохлов Ю.С., Захарова И.В., Сидорова О.И. Условная вероятность. Схема Бернулли: Практикум по курсу «Теория вероятностей и математическая статистика», часть 2. ФГБОУ ВО «Тверской государственный университет». — Тверь: ТвГУ, 2016. 39 С. — [Электронный ресурс]. — Режим доступа:<http://elibrary.ru/item.asp?id=27271143>
- [5] Салмина Н.Ю. Функциональное программирование и интеллектуальные системы [Электронный ресурс] : учебное пособие / Н.Ю. Салмина. - Электрон. текстовые данные. - Томск: Томский государственный университет систем управления и радиоэлектроники, 2016. -100 с. -2227-8397. - Режим доступа:

<http://www.iprbookshop.ru/72216.html>

[6] Городняя Л.В. Введение в программирование на Лиспе / Л.В. Городняя, Н.А. Березин ; Национальный Открытый Университет ИНТУИТ. - Москва : Интернет-Университет Информационных Технологий, 2007. - 118 с.; То же [Электронный ресурс]. - URL: <http://biblioclub.ru/index.php?page=book&id=233775>

б)Дополнительная литература

[7] Вирт, Н. Алгоритмы и структуры данных. Новая версия для Оберона + CD [Электронный ресурс] / Никлаус Вирт; пер. с англ. Ф.

В.Ткачев. — М.: ДМК Пресс, 2010. - 272 с.: ил. — Режим доступа: <http://www.znanium.com/bookread.php?book=408420>(ЭБС znanium.com)

#### **11.2.** Программное обеспечение

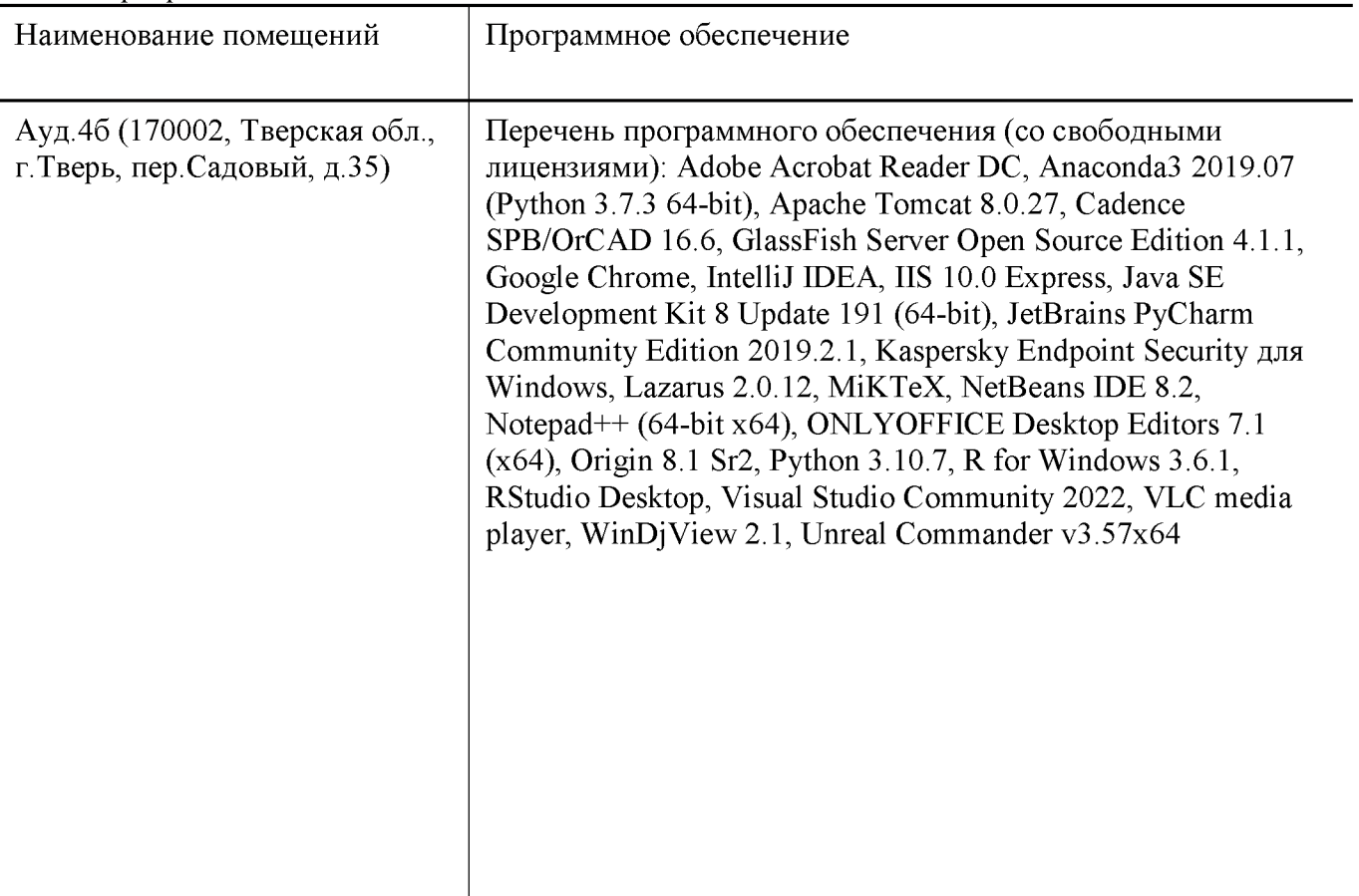

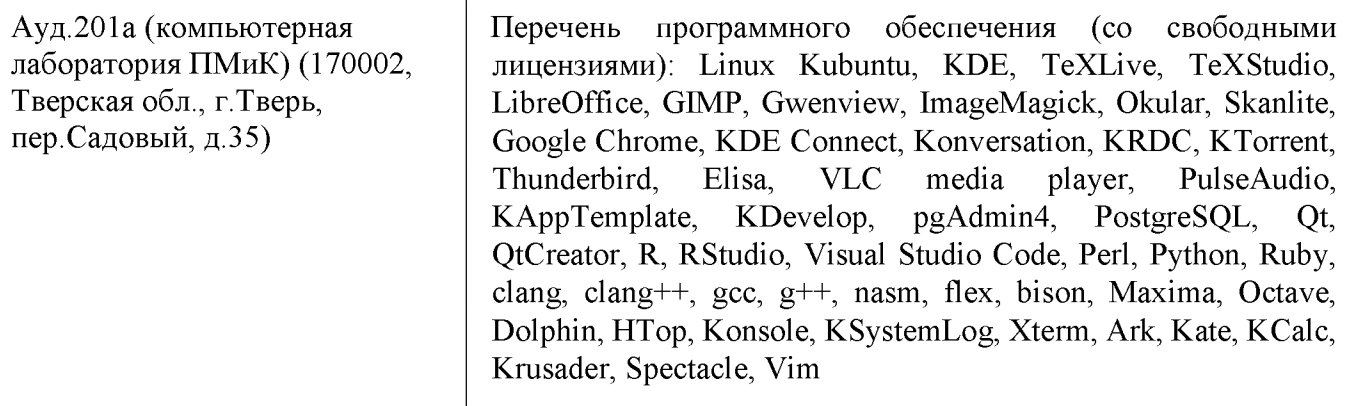

**11.3.** Современные профессиональные базы данных и информационные справочные системы

- [1 ] ЭБС «ZNANIUM.COM» [http://www.znanium.com](http://www.znanium.com/)
- [2 ] ЭБС «Университетская библиотека онлайн» [https://biblioclub.ru](https://biblioclub.ru/)
- [3 ] ЭБС IPRbooks [http://www.iprbookshop.ru \[](http://www.iprbookshop.ru/)4] ЭБС «Лань» [http://elanbook.com](http://e.lanbook.com/)
- [5 ] ЭБС BOOk.ru [https://www.book.ru](https://www.book.ru/)
- [6] ЭБС ТвГУ<http://megapro.tversu.ru/megapro/Web>
- [7] Научная электронная библиотека eLIBRARY.RU (подписка на журналы) [https://elibrary.ru/projects/subscription/rus\\_titles\\_open.asp](https://elibrary.ru/projects/subscription/rus_titles_open.asp)
- [8] Репозитарий ТвГУ [http://eprints.tversu.ru](http://eprints.tversu.ru/)
- 11.4. Перечень ресурсов информационно-телекоммуникационной сети
- «Интернет», необходимых для прохождения практики
- [1] Сайт поддержки учебного процесса[: http://prog.tversu.ru](http://prog.tversu.ru/)
- [2] Электронно-библиотечная система IPRbooks: [http://www.iprbookshop.ru](http://www.iprbookshop.ru/)
- [3] Электронно-библиотечная система «Университетская библиотека ONLINE» [http://biblioclub.ru](http://biblioclub.ru/)
- [4] Информационная система «Единое окно доступа к образовательным ресурсам» [http://window.edu.ru](http://window.edu.ru/)
- [5] Единая коллекция цифровых образовательных ресурсов [http://schoolcollection.edu.ru](http://schoolcollection.edu.ru/)
- [6] Федеральный центр информационно-образовательных ресурсов [http://fcior.edu.ru](http://fcior.edu.ru/)
- [7] Научная библиотека ТвГУ [http://library.tversu.ru](http://library.tversu.ru/)
- [8] Сайт ТвГУ [http://university.tversu.ru](http://university.tversu.ru/)
- [9] Сайт компании Мaplesoft [http://www.maplesoft.com](http://www.maplesoft.com/)
- [10] Practical Common Lisp<http://www.gigamonkeys.com/book/>
- [11] Common Lisp: A Gentle Introduction to Symbolic Computation <http://www.cs.cmu.edu/~dst/LispBook/index.html>
- [12] Мир Лиспа<http://lisp.ru/page.php?id=17>
- [13] Lisp.Ru Русскоязычное сообщество лисперо[в http://lisp.ru/index.php](http://lisp.ru/index.php)

## **12. Методические материалы для обучающихся по прохождению практики**

Рекомендуемая структура отчета о практике (с приложениями):

**1.** Титульный лист (приложение 1);

**2.** Индивидуальное задание на практику (приложение 2);

**3.** Дневник практики (приложение 3);

**4.** Отчет по итогам учебной практики технологической (проектно-технологической) практики включающий в себя:

-результаты изучения литературы и других источников информации;

-выбранные методы (алгоритмы, информационные технологии) решения задачи, обоснование;

-описание решения (созданного программного обеспечения);

-анализ полученного решения, результаты тестирования  $\Pi O$ ;

-выводы по результатам практики;

-список литературы и других использованных информационных ресурсов.

5. Характеристика на обучающегося (приложение 5).

## **13. Материально-техническое обеспечение**

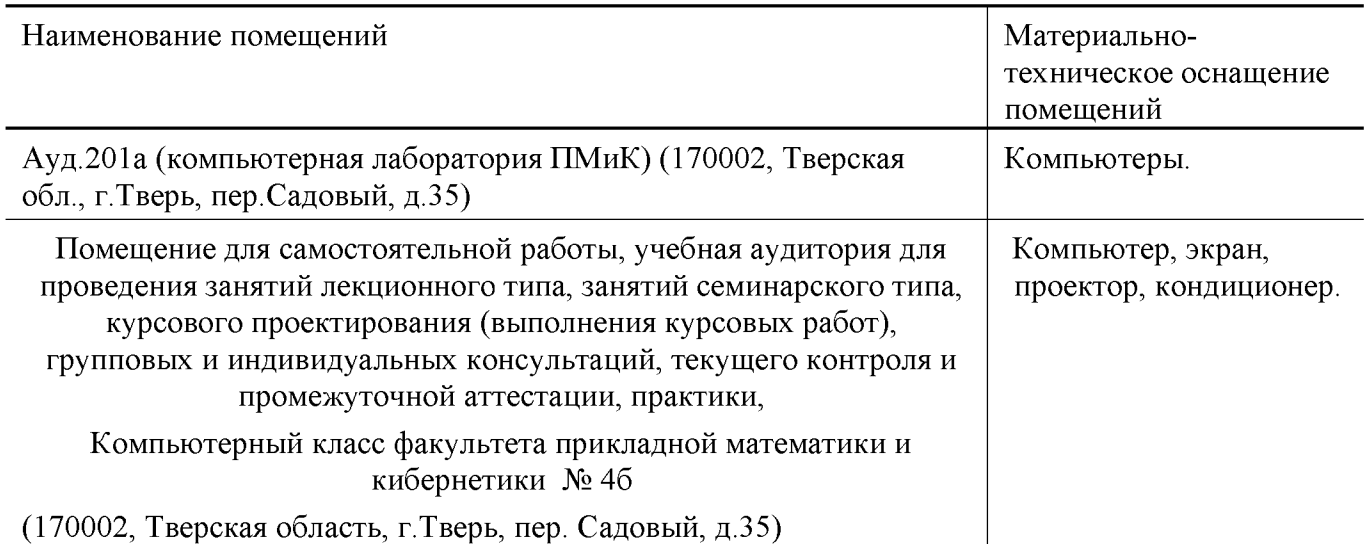

## **14. Сведения об обновлении рабочей программы практики**

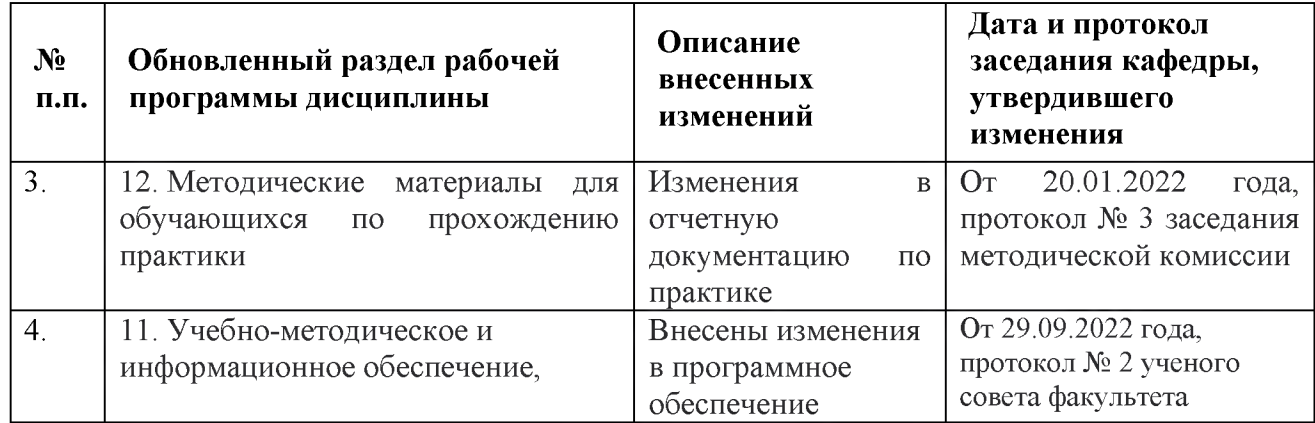

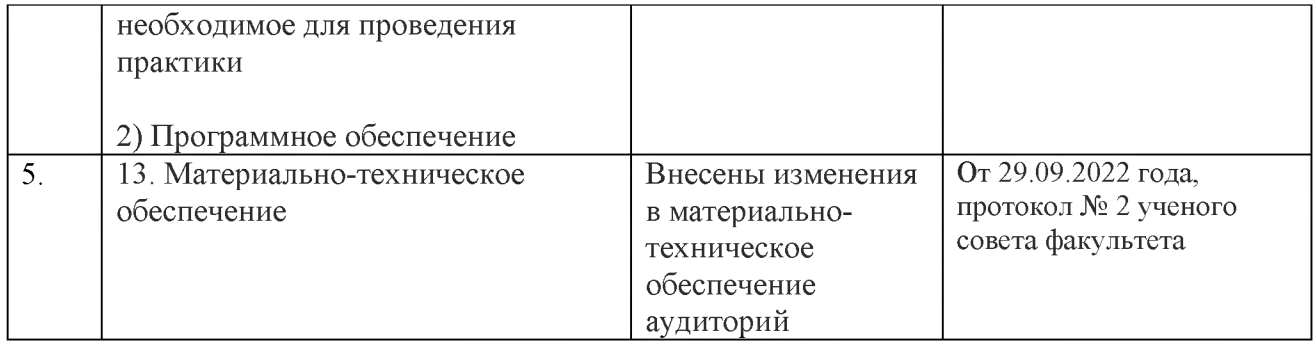

## **Приложение 1**

# **МИНИСТЕРСТВО НАУКИ И ВЫСШЕГО ОБРАЗОВАНИЯ РОССИЙСКОЙ ФЕДЕРАЦИИ Федеральное государственное бюджетное образовательное учреждение высшего образования «Тверской государственный университет»**

**Факультет прикладной математики и кибернетики**

**Направление 01.03.02 - Прикладная математика и информатика Профиль «Системный анализ»**

**Отчет по итогам учебной практики технологической (проектно-технологической) практики 202\_ - 202\_ уч. год,\_\_\_\_\_семестр**

> **Автор: студент(ка)\_\_группы ФИО (полностью)**

**Руководители практики:**

**ФИО**

**Оценка:**

*(подписи)*

**Тверь - 202**

**Приложение 2**

**Министерство науки и высшего образования Российской Федерации ФГБОУ ВО «Тверской государственный университет»**

**Факультет прикладной математики и кибернетики**

# **ИНДИВИДУАЛЬНОЕ ЗАДАНИЕ НА ПРАКТИКУ**

**Фамилия, Имя, Отчество студента (-ки) полностью**

- **1. Направление подготовки: 01.03.02 Прикладная математика и информатика**
- **2. Направленность (профиль) программы: Системный анализ**
- **3. Вид практики: Учебная практика**
- **4. Тип практики: технологическая (проектно-технологическая)**
- **5. Руководители практики от ТвГУ: ФИО (полностью), уч.степень, должность**
- **6. Индивидуальное задание на практику**
- **1)**

**2)**

**Дата выдачи задания:\_\_\_\_\_\_\_\_\_\_\_202 года**

**Руководители практики: /**\_\_\_\_\_\_\_\_\_\_\_\_\_\_\_\_\_ **/ / /**

# **ДНЕВНИК ПРАКТИКИ**

# *(составляется в соответствии с программой практики)*

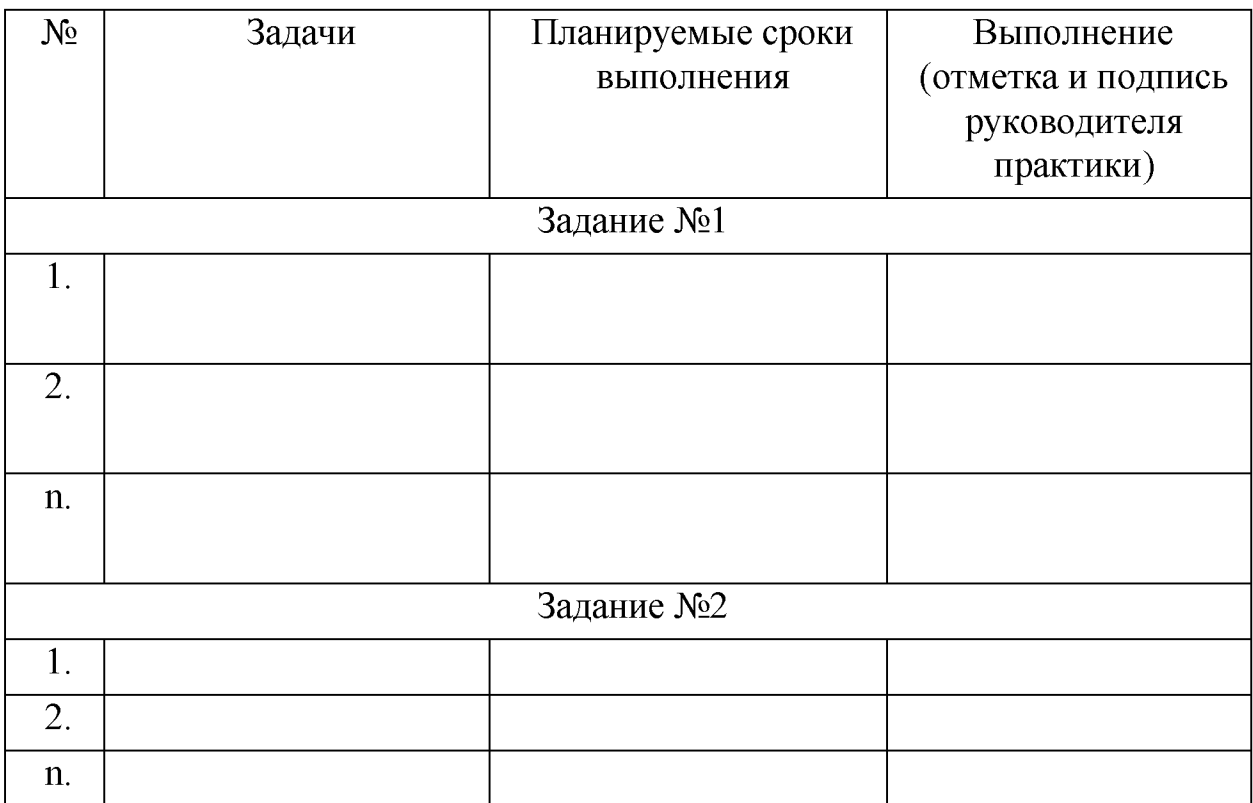

## Приложение 4

## **ХАРАКТЕРИСТИКА НА ОБУЧАЮЩЕГОСЯ**

прошедшего учебную практику с истора по податно по пода.

**Технологическая (проектно-технологическая) практика**

**(ФИО)**

**1 курс, 01.03.02 - Прикладная математика и информатика**

**(курс, код и наименование образовательной программы)**

**В ходе практики у обучающегося сформированы компетенции в соответствии с рабочей программой практики.**

**Качество выполнения работы в соответствии с требованиями индивидуального задания на практику (отметить один из вариантов):**

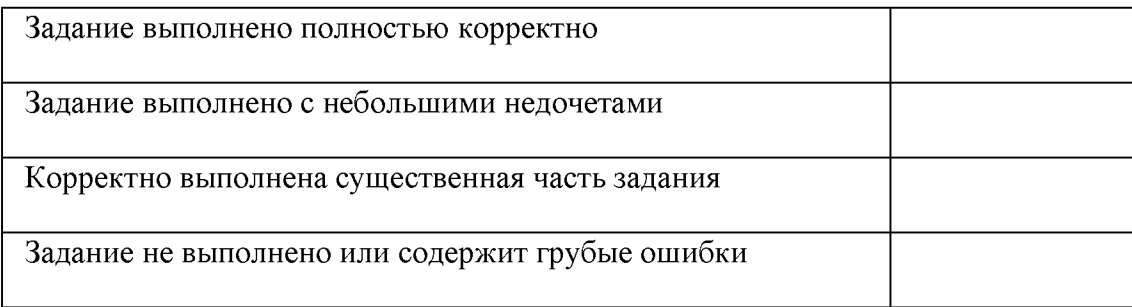

**Замечания и рекомендации**

**Итоговая оценка по практике**

**Руководители практики от ТвГУ:**

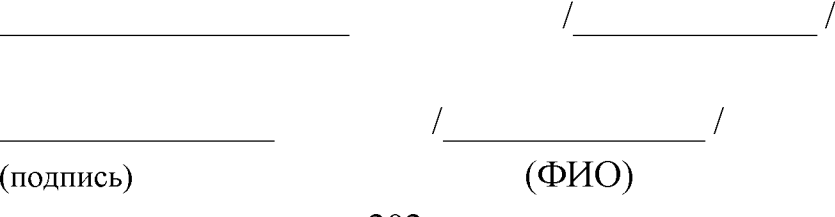

**« » \_\_\_\_\_\_202\_ года**